# KS4 Computing / ICT Qualifications Overview

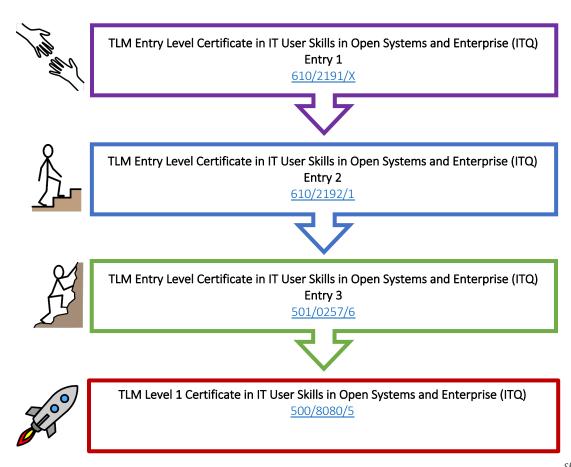

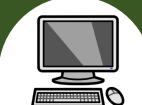

The Pines School Computing Curriculum 2023

Sheffield SEND Computing Scheme of Work 2021 © National Centre of Computing Education: Teach Computing Curriculum ©

#### Introduction

## Entry Level Certificate in IT User Skills in Open Systems and Enterprise (ITQ)

The Entry Level Certificate in IT User Skills in Open Systems and Enterprise qualification is designed for a wide range of abilities and for people who require skills and competence in the broadband software functionalities. There is a wide range of units available for all skill levels and interests. The Entry Level qualification introduces learners to the principles and fundamentals of basic ICT skills. It recognises progress along a continuum that ranges from the most elementary of achievements to beginning to make use of skills, knowledge or understanding that relate to the immediate environment.

## Summary of Qualifications:

## Entry Level 1 Certificate ITQ)

The Entry Level 1 qualification introduces learners to the principles and fundamentals of basic ICT skills. It recognises progress along a continuum that ranges from the most elementary of achievements to beginning to make use of skills, knowledge or understanding that relate to the immediate environment.

# Total credits required to achieve the qualification – 13 Mandatory Units:

• Entry Level 1, Unit 1 - Improving Productivity Using IT (1 credits)

## Entry Level 2 Certificate (ITQ)

The Entry Level 2 qualification introduces learners to the principles and fundamentals of basic ICT skills. It recognises progress along a continuum that ranges from the most elementary of achievements to beginning to make use of skills, knowledge or understanding that relate to the immediate environment.

# Total Credits required to achieve the qualification – 13 Mandatory Units:

• Entry Level 2, Unit 1 - Improving Productivity Using IT (2 credits)

## Entry Level 3 Certificate (ITQ)

The Entry Level 3 Certificate is a qualification designed for people who require basic skills in IT. The qualification consists of a mandatory unit and an overall requirement of 13 credits in total. This is designed so that schools and colleges can pick the unit combinations that most suit their local employment characteristics and the interests and skills of themselves and usage.

# Total Credits required to achieve the qualification – 13 Mandatory Units:

• Entry Level 3, Unit 1 - Improving Productivity Using IT (3 credits)

#### Level 1 Certificate (ITQ)

The Level 1 IT qualification consists of a mandatory unit and an overall requirement of 13 credits in total. This is designed so that schools and colleges can pick the unit combinations that most suit their local employment characteristics and the interests and skills of themselves and usage. There are over 30 optional units to choose from.

# Total Credits required to achieve the qualification – 13 Mandatory Units:

• Level 1, Unit 1 - Improving Productivity Using IT (3 credits)

#### Assessment

Learners must demonstrate competence against the assessment criteria from their day-to-day work and the teacher assessor must verify that they are competent in relation to the general level descriptor using indicative assessment criteria. TLM's external moderator will check the judgements and the quality of the evidence and provide feedback. This process is not graded, the intention is that it is a flexible way of checking basic practical competence in the subject at the qualification's framework level.

The internally assessed, externally moderated coursework for all qualifications is pass/fail but by submitting the evidence for external moderation, feedback can be given to the tutor on areas to improve for resubmission. Evidence must be provided against the unit assessment criteria from practical tasks related to the learners' everyday work supported by tutor observations, portfolio completed, and or activities in line with the learning materials. The way evidence is gathered is up to the tutor/assessor, the only requirement is that it clearly supports the judgements against the assessment criteria and the relevant learning outcomes. If on moderation the account manager finds gaps in evidence relating to a particular candidate, they will request more evidence before approving the award or the unit certificate. Assessors must then adjust their work to ensure all their learners are providing the appropriate level and breadth of evidence. We encourage early submission of at least some evidence so that assessors are confident from the feedback that what they are providing is sufficient. In this way we can maintain standards while supporting improved efficiency.

For more information about the Computing / ICT qualifications offered at The Pines School please visit the <u>TLM IT User Skills in Open Systems</u> and <u>Enterprise</u>.

#### Entry Level Certificate in IT Users Skills Open Systems and Enterprise Unit Overviews

#### Entry Level 1 Qualification Overview

| Unit 1 (1 credits)<br>(Mandatory)<br>Improving Productivity<br>Using IT | <u>Unit 2</u> (2 credits)<br>Using ICT to Select and<br>Exchange Information | <u>Unit 3</u> (2 credits)<br>Online Basics                         | <u>Unit 4</u> (2 credits)<br>Desktop Publishing<br>Software    | <u>Unit 5</u> (2 credits)<br>Safe Working Practices    |
|-------------------------------------------------------------------------|------------------------------------------------------------------------------|--------------------------------------------------------------------|----------------------------------------------------------------|--------------------------------------------------------|
| Unit 6 (2 credits)<br>Using ICT in the<br>Workplace                     | <u>Unit 7</u> (2 credits)<br>Imaging Software                                | <u>Unit 8</u> (2 credits)<br>Using ICT Equipment in a<br>Workplace | <u>Unit 9</u> (2 credits)<br>Using Word Processing<br>Software | <u>Unit 11</u> (2 credits)<br>Audio and Video Software |
| Unit 12 (2 credits)<br>Presentation Software                            | <u>Unit 13</u> (2 credits)<br>Computer Games<br>Development                  | <u>Unit 14</u> (2 credits)<br>Video Communication                  | <u>Unit 29</u> (2 credits)<br>Understand Social Media          |                                                        |

|                                                                                |                                                                       | Entry Level 2<br>Qualification Overview                            |                                                                   |                                                                                  |
|--------------------------------------------------------------------------------|-----------------------------------------------------------------------|--------------------------------------------------------------------|-------------------------------------------------------------------|----------------------------------------------------------------------------------|
| <u>Unit 1</u> (1 credits)<br>(Mandatory)<br>Improving Productivity<br>Using IT | Unit 2 (2 credits)<br>Using ICT to Select and<br>Exchange Information | <u>Unit 3</u> (2 credits)<br>Online Basics                         | <u>Unit 4</u> (2 credits)<br>Desktop Publishing<br>Software       | <u>Unit 5</u> (1 credits)<br>(Mandatory)<br>Using ICT: Safe Working<br>Practices |
| <u>Unit 6</u> (3 credits)<br>Using ICT in the<br>Workplace                     | <u>Unit 7</u> (2 credits)<br>Imaging Software                         | <u>Unit 8</u> (2 credits)<br>Using ICT Equipment in a<br>Workplace | <u>Unit 9</u> (2 credits)<br>Using Word Processing<br>Software    | <u>Unit 10</u> (1 credits)<br>ICT for Employment                                 |
| Unit 11 (2 credits)<br>Audio and Video Software                                | Unit 12 (2 credits)<br>Presentation Software                          | <u>Unit 14</u> (2 credits)<br>Video Communication                  | <u>Unit 16</u> (2 credits)<br>Using Collaborative<br>Technologies | <u>Unit 26</u> (2 credits)<br>Computer Game<br>Development                       |
| <u>Unit 29</u> (2 credits)<br>Understand Social Media                          | Unit 32 (2 credits)<br>Website Software                               | <u>Unit 36</u> (2 credits)<br>Specialist Software                  |                                                                   |                                                                                  |

|                                                                                |                                                                   | Entry Level 3<br>Qualification Overview                           |                                                                  |                                                               |
|--------------------------------------------------------------------------------|-------------------------------------------------------------------|-------------------------------------------------------------------|------------------------------------------------------------------|---------------------------------------------------------------|
| <u>Unit 1</u> (3 credits)<br>(Mandatory)<br>Improving Productivity<br>Using IT | <u>Unit 2</u> (1 credits)<br>Online Basics                        | <u>Unit 3</u> (2 credits)<br>Desktop Publishing<br>Software       | <u>Unit 4</u> (3 credits)<br>Displaying Information<br>Using ICT | <u>Unit 5</u> (3 credits)<br>Using ICT to Find<br>Information |
| <u>Unit 6</u> (3 credits)<br>Communicating<br>Information Using ICT            | <u>Unit 7</u> (3 credits)<br>Producing Charts Using<br>ICT        | Unit 8 (1 credits)<br>IT Security for Information                 | Unit 10 (2 credits)<br>Presentation Software                     | <u>Unit 14</u> (2 credits)<br>Audio and Video Software        |
| <u>Unit 15</u> (2 credits)<br>Imaging Software                                 | <u>Unit 16</u> (3 credits)<br>Using Collaborative<br>Technologies | Unit 20 (2 credits)<br>Introduction to Using<br>Mobile IT Devices | Unit 25 (3 credits)<br>Developing Computer<br>Games and Puzzles  | <u>Unit 26</u> (3 credits)<br>Computer Games<br>Development   |
| Unit 28 (1 credits)<br>Personal Information<br>Management Software             | <u>Unit 32</u> (2 credits)<br>Website Software                    |                                                                   |                                                                  |                                                               |

|                                                                                                    |                                                              | Level 1<br>Qualification Overview                                |                                                                 |                                                                   |
|----------------------------------------------------------------------------------------------------|--------------------------------------------------------------|------------------------------------------------------------------|-----------------------------------------------------------------|-------------------------------------------------------------------|
| <u>Unit 1</u> (3 credits)<br>(Mandatory)<br>Improving Productivity<br>Using IT                                     | <u>Unit 2</u> (3 credits)<br>Website Software                | <u>Unit 3</u> (3 credits)<br>Using Collaborative<br>Technologies | <u>Unit 4</u> (1 credits)<br>IT Security for Users              | <u>Unit 5</u> (3 credits)<br>Spreadsheet Software                 |
| <u>Unit 6</u> (2 credits)<br>Specialist Software                                                                   | <u>Unit 7</u> (3 credits)<br>Word Processing                 | Unit 8 (3 credits)<br>Using the Internet                         | <u>Unit 9</u> (2 credits)<br>Drawing and Planning               | Unit 10 (3 credits)<br>Presentation Software                      |
| <u>Unit 11</u> (3 credits)<br>Database Software                                                                    | <u>Unit 12</u> (3 credits)<br>Desktop Publishing<br>Software | <u>Unit 13</u> (2 credits)<br>Using Email                        | <u>Unit 14</u> (2 credits)<br>Audio Software                    | <u>Unit 15</u> (3 credits)<br>Imaging Software                    |
| Unit 16 (2 credits)<br>IT Communication<br>Fundamentals                                                            | <u>Unit 18</u> (3 credits)<br>IT Software Fundamentals       | <mark>Unit 19</mark> (3 credits)<br>IT User Fundamentals         | <u>Unit 20</u> (2 credits)<br>Using Mobile IT Devices           | <u>Unit 21</u> (2 credits)<br>Data Management<br>Software         |
| Unit 22 (3 credits)<br>Understanding the Social<br>and Environmental Impact<br>of Architecture and<br>Construction | <mark>Unit 23</mark> (3 credits)<br>Multimedia Software      | Unit 24 (3 credits)<br>Additive Manufacture                      | Unit 25 (4 credits)<br>Developing Computer<br>Games and Puzzles | <mark>Unit 26</mark> (3 credits)<br>Computer Games<br>Development |

|                                                                   |                                                          | Level 1 (continued)<br>Qualification Overview                  |                                                                               |                                                        |
|-------------------------------------------------------------------|----------------------------------------------------------|----------------------------------------------------------------|-------------------------------------------------------------------------------|--------------------------------------------------------|
| <u>Unit 27</u> (3 credits)<br>Design Software                     | Unit 28 (2 credits)<br>Optimise IT System<br>Performance | Unit 29 (3 credits)<br>Set Up and IT System                    | <mark>Unit 30</mark> (3 credits)<br>CAD                                       | Unit 31 (3 credits)<br>Internet Safety for IT<br>Users |
| <u>Unit 32</u> (2 credits)<br>Computerised Accounting<br>Software | <u>Unit 36</u> (3 credits)<br>Financial Modelling        | Unit 50 (3 credits)<br>Developing Skills for<br>Remote Working | Unit 51 (4 credits)<br>Effectiveness<br>Communication Using<br>Remote Systems |                                                        |

|                                                                                |                                                                                                    | Level 2<br>Qualification Overview                                      |                                                          |                                                                        |
|--------------------------------------------------------------------------------|----------------------------------------------------------------------------------------------------|------------------------------------------------------------------------|----------------------------------------------------------|------------------------------------------------------------------------|
| <u>Unit 1</u> (4 credits)<br>(Mandatory)<br>Improving Productivity<br>Using IT | Unit 2 (4 credits)<br>Website Software                                                                             | <mark>Unit 3</mark> (4 credits)<br>Using Collaborative<br>Technologies | Unit 4 (2 credits)<br>IT Security for Users              | <u>Unit 5</u> (4 credits)<br>Spreadsheet Software                      |
| <u>Unit 6</u> (3 credits)<br>Specialist Software                               | Unit 7 (4 credits)<br>Word Processing                                                                              | <mark>Unit 8</mark> (4 credits)<br>Using the Internet                  | Unit 9 (3 credits)<br>Drawing and Planning               | Unit 10 (4 credits)<br>Presentation Software                           |
| <u>Unit 11</u> (4 credits)<br>Database Software                                | Unit 12 (4 credits)<br>Desktop Publishing<br>Software                                                              | <u>Unit 13</u> (3 credits)<br>Using Email                              | <u>Unit 14</u> (3 credits)<br>Audio Software             | <u>Unit 15</u> (4 credits)<br>Imaging Software                         |
| Unit 16 (2 credits)<br>IT Communication<br>Fundamentals                        | Unit 17 (3 credits)<br>Video Software                                                                              | <u>Unit 18</u> (3 credits)<br>IT Software Fundamentals                 | <mark>Unit 19</mark> (3 credits)<br>IT User Fundamentals | <u>Unit 20</u> (2 credits)<br>Using Mobile IT Devices                  |
| <u>Unit 21</u> (3 credits)<br>Data Management<br>Software                      | Unit 22 (4 credits)<br>Understanding the Social<br>and Environmental Impact<br>of Architecture and<br>Construction | <u>Unit 23</u> (4 credits)<br>Multimedia Software                      | <u>Unit 24</u> (3 credits)<br>Additive Manufacture       | <u>Unit 25</u> (4 credits)<br>Developing Computer<br>Games and Puzzles |

|                                                                       |                                                                                              | Level 2 (continued)<br>Qualification Overview                                       |                                                                               |                                                                 |
|-----------------------------------------------------------------------|----------------------------------------------------------------------------------------------|-------------------------------------------------------------------------------------|-------------------------------------------------------------------------------|-----------------------------------------------------------------|
| <u>Unit 26</u> (4 credits)<br>Computer Games<br>Development           | <u>Unit 27</u> (4 credits)<br>Design Software                                                | <u>Unit 28</u> (4 credits)<br>Optimise IT System<br>Performance                     | <u>Unit 29</u> (4 credits)<br>Set Up and IT System                            | <u>Unit 30</u> (3 credits)<br>CAD                               |
| <u>Unit 32</u> (3 credits)<br>Computerised Accounting<br>Software     | <u>Unit 33</u> (4 credits)<br>Application Development<br>Using Project<br>Management Methods | <u>Unit 34</u> (4 credits)<br>Developing Skills for<br>Project Management           | <u>Unit 35</u> (4 credits)<br>Using Project<br>Management Software            | <u>Unit 38</u> (4 credits)<br>Animation Software                |
| <u>Unit 50</u> (3 credits)<br>Developing Skills for<br>Remote Working | Unit 51 (4 credits)<br>Effectiveness<br>Communication Using<br>Remote Systems                | Unit 80 (5 credits)<br>Digital Tools and Best<br>Practice for Project<br>Management | Unit 81 (4 credits)<br>Digital Safety and Security<br>Policies and Procedures | <u>Unit 82</u> (3 credits)<br>Digital Editing and<br>Publishing |
| Unit 83 (3 credits)<br>Digital Design and<br>Graphics                 | <mark>Unit 84</mark> (3 credits)<br>Digital Modelling and Data<br>Management                 | Unit 85 (4 credits)<br>Virtual Reality and the<br>Development Life Cycle            |                                                                               |                                                                 |

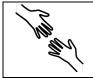

TLM Entry Level Certificate in IT User Skills in Open Systems and Enterprise (ITQ) Entry 1 <u>601/2190/8</u>

| Unit 1:<br>Improving Productivity Using IT                                    |                                                                         |
|-------------------------------------------------------------------------------|-------------------------------------------------------------------------|
| 1. Plan the use of IT for a task                                              | 2. Use IT to complete a practical task                                  |
| 1. I can identify the advantages of using IT for the task.                    | 1. I can use IT to complete a task following identified safe practices. |
| 2. I can plan how to complete the task using IT.                              | 2. I can identify and correct errors.                                   |
| 3. I can identify the main safety and security issues affecting the use of IT | 3. I can identify any improvements that can be made.                    |
| for the task.                                                                 |                                                                         |

| Unit 2:<br>Using ICT to Select and Exchange Information |                                                                                                    |                                         |  |  |  |
|---------------------------------------------------------|----------------------------------------------------------------------------------------------------|-----------------------------------------|--|--|--|
| 1. Be able to locate information using ICT-based        | 1. Be able to locate information using ICT-based 2. Use IT to complete a practical task 3. Be able to use email software tools and |                                         |  |  |  |
| sources                                                 |                                                                                                    | techniques to compose and send messages |  |  |  |
| 1. ICT Aware of -based sources of information.          | 1. State why work should be saved.                                                                                                 | 1. Use ICT to send information.         |  |  |  |
| 2. State ICT-based information sources that             |                                                                                                    | 2. Use ICT to receive information.      |  |  |  |
| could be used for a given task.                         |                                                                                                    |                                         |  |  |  |
| 3. Able to locate ICT information for a specified       |                                                                                                    |                                         |  |  |  |
| task.                                                   |                                                                                                    |                                         |  |  |  |

| Unit 3:<br>Online Basics                                                                                                    |                                                                                                    |                                                                                                    |
|----------------------------------------------------------------------------------------------------|----------------------------------------------------------------------------------------------------|----------------------------------------------------------------------------------------------------|
| 1. Be able to use an online IT system to meet specified needs                                                                                                    | 2. Know how to search for and use internet-<br>based information                                           | 3. Follow safety and security practices when working online                                                                                                    |
| <ol> <li>Start an online IT system or application</li> <li>Close down an online IT system or<br/>application when finished.</li> <li>Work safely and responsibly.</li> </ol> | <ol> <li>Use browser software.</li> <li>Select information from the internet for a<br/>purpose.</li> </ol> | <ol> <li>I can identify the threats to user safety<br/>when working online</li> <li>I can work responsibly and take<br/>appropriate safety and security<br/>precautions when working online.</li> <li>I can minimise internet security risks by<br/>following guidance.</li> </ol> |

| Unit 4:<br>Desktop Publishing Software         |                                            |                                               |
|------------------------------------------------|--------------------------------------------|-----------------------------------------------|
| 1. Be able to use page designs and layouts for | 2. Be able to create a publication         | 3. Be able to use desktop publishing software |
| a publication                                  |                                            | to edit and format a publication              |
| 1. Identify page layouts that could be used    | 1. Identify copyright constraints on using | 1. Use software to format text.               |
| for a publication.                             | other's information.                       | 2. Use software to manipulate images and      |
| 2. Use a page design and layout for a          | 2. Input information into a publication.   | graphic elements.                             |
| publication.                                   | 3. Store and retrieve publication files.   | 3. Check publication meets needs, making      |
|                                                |                                            | corrections as required.                      |

| Unit 5:<br>Safe Working Practices                                                                |                                                                                                    |
|--------------------------------------------------------------------------------------------------|----------------------------------------------------------------------------------------------------|
| 1. Know about health and safety measures that should be followed                                 | 2. Know about PINs and passwords                                                                                                    |
| when using ICT equipment                                                                         |                                                                                                    |
| <ol> <li>Outline safety checks that need to be made prior to using ICT<br/>equipment.</li> </ol> | <ol> <li>Give examples of where PINs and passwords may be required.</li> <li>Identify why PINs and passwords need to be secure.</li> </ol> |
| <ol> <li>Identify how often breaks should be taken when using a computer.</li> </ol>             | 3. State how to keep PINs and passwords secure.                                                                                            |
| 3. Demonstrate personal posture needed when using a desk top computer.                           |                                                                                                    |

| Unit 6:<br>Using ICT in the Workplace                                                    |                                                                                                 |                                                                                                    |                                                                                                    |                                                                                  |
|------------------------------------------------------------------------------------------|-------------------------------------------------------------------------------------------------|----------------------------------------------------------------------------------------------------|----------------------------------------------------------------------------------------------------|----------------------------------------------------------------------------------|
| 1. Know the importance of<br>making effective use of<br>ICT in the workplace             | 2. Be able to identify the<br>ICT requirements of<br>workplace tasks                            | 3. Be able to make safe<br>use of an ICT system to<br>undertake workplace<br>tasks                                                                                                 | 4. Be able to use ICT to find information in the workplace                                                                               | 5. Be able to use ICT to<br>present and share<br>information in the<br>workplace |
| <ol> <li>Identify effective use<br/>of ICT is important in<br/>the workplace.</li> </ol> | <ol> <li>Identify the ICT<br/>requirements of some<br/>routine, workplace<br/>tasks.</li> </ol> | <ol> <li>Use ICT to carry out<br/>routine,<br/>straightforward<br/>workplace tasks.</li> <li>Use ICT to carry out<br/>routine,<br/>straightforward<br/>workplace tasks.</li> </ol> | <ol> <li>Use straightforward<br/>search techniques to<br/>find specific<br/>information for a<br/>routine workplace<br/>task.</li> </ol> | <ol> <li>Use ICT to present<br/>work-related<br/>information</li> </ol>          |

| Unit 7:<br>Imaging Software                                           |                                                                     |  |
|-----------------------------------------------------------------------|---------------------------------------------------------------------|--|
| 1. Obtain, insert and combine information for images                  | 2. Use imaging software tools to create, manipulate and edit images |  |
| 1. Identify what images are needed.                                   | 1. Use suitable tools and techniques to create images.              |  |
| 2. Obtain, input and prepare images to meet needs.                    | 2. Check images meet needs, using IT tools and making corrections   |  |
| 3. Identify what generic copyright and other constraints apply to the | as necessary.                                                       |  |
| use of images.                                                        |                                                                     |  |
| 4. Store and retrieve files effectively.                              |                                                                     |  |

| Unit 8:<br>Using ICT Equipment in a Workplace                                                       |                                                                                                    |                                                                                               |                                                                                                    |
|----------------------------------------------------------------------------------------------------|----------------------------------------------------------------------------------------------------|-----------------------------------------------------------------------------------------------|----------------------------------------------------------------------------------------------------|
| 1. Know health and safety rules<br>when using ICT equipment in a<br>workplace                       | 2. Know types of ICT equipment<br>in a workplace                                                                                                    | 3. Be able to use ICT equipment in a workplace                                                | 4. Be able to look after ICT equipment in a workplace                                                                                                    |
| <ol> <li>Follow health and safety rules<br/>when using ICT equipment in<br/>a workplace.</li> </ol> | <ol> <li>Identify types of common ICT<br/>equipment used in a<br/>workplace.</li> <li>Name common pieces of ICT<br/>equipment used in a<br/>workplace.</li> <li>Identify his/her use of ICT<br/>equipment in a work place.</li> </ol> | <ol> <li>Carry out activities in the<br/>workplace using ICT<br/>equipment safely.</li> </ol> | <ol> <li>Identify ways to keep an ICT<br/>workstation tidy.</li> <li>Tidy ICT equipment after use.</li> <li>Turn ICT equipment on and<br/>off.</li> <li>Identify where to store ICT<br/>equipment in a workplace.</li> </ol> |

| Unit 9:<br>Using Word Processing Software                                                                                                    |                                                                                                    |  |  |
|----------------------------------------------------------------------------------------------------|----------------------------------------------------------------------------------------------------|--|--|
| 1. Enter, edit and combine text and other information within word                                                                                                    | 2. Use word processing software tools to structure information,                                                                                                    |  |  |
| processing documents                                                                                                    | format and present documents                                                                                                    |  |  |
| <ol> <li>Identify what types of information are needed in documents.</li> <li>Use keyboard or other input method to enter or insert text and other information.</li> <li>Combine information of different types or from different sources in a document.</li> <li>Use editing tools to amend document content.</li> <li>Store and retrieve document files effectively, in line with local guidelines.</li> </ol> | <ol> <li>Identify what formatting to use to enhance presentation of the<br/>document.</li> <li>Use appropriate techniques to format characters and paragraphs.</li> <li>Check documents meet needs, using IT tools making corrections<br/>as necessary.</li> </ol> |  |  |

| Unit 11:<br>Audio and Video Software                                                                          |                                                                                      |                                                                                                    |
|----------------------------------------------------------------------------------------------------|--------------------------------------------------------------------------------------|----------------------------------------------------------------------------------------------------|
| 1. Be able to use audio and/or video                                                                          | 2. Be able to use audio and/or video                                                 | 3. Be able to play and present audio and/or                                                           |
| hardware and software to capture sequences                                                                    | hardware and software tools to edit                                                  | video sequences                                                                                       |
|                                                                                                    | sequences                                                                            |                                                                                                    |
| 1. Identify what input device and associated software to use.                                                 | <ol> <li>Cut and paste short sequences to meet<br/>needs.</li> </ol>                 | <ol> <li>Select audio and/or video software to<br/>playback and display audio and/or video</li> </ol> |
| <ol> <li>Use input devices and built-in audio<br/>and/or video software to record<br/>information.</li> </ol> | <ol> <li>Identify copyright constraints on using<br/>others' information.</li> </ol> | sequences.<br>2. Use a device to playback and display<br>audio and/or video sequences.                |

| Unit 12:<br>Presentation Software                                                                                                    |                                                                                                    |                                                                                                    |  |
|----------------------------------------------------------------------------------------------------|----------------------------------------------------------------------------------------------------|----------------------------------------------------------------------------------------------------|--|
| <ol> <li>The candidate will appreciate and<br/>understand the use of presentation<br/>applications</li> </ol>                                                                                                    | 2. The candidate will use tools to format and store files                                                 | 3. The candidate will deliver a basic presentation of slides                                                                     |  |
| <ol> <li>I can identify what types of information to<br/>use in the presentation.</li> <li>I can enter information into presentation<br/>slides.</li> <li>I can format elements of my slide for<br/>impact.</li> </ol> | <ol> <li>I can use basic techniques to edit slides.</li> <li>I can store and retrieve my work.</li> </ol> | <ol> <li>I can check my work to make sure it is<br/>ready for delivery.</li> <li>I can deliver a simple presentation.</li> </ol> |  |

| Unit 13:<br>Computer Games Development                                                |                                                                                                    |                                                                                                    |  |
|---------------------------------------------------------------------------------------|----------------------------------------------------------------------------------------------------|----------------------------------------------------------------------------------------------------|--|
| 1. Know computer game components and the                                              | 2. Know how to develop a computer game                                                                                                    | 2. Know how to develop a computer game                                                                                                    |  |
| computer games industry                                                               | specification                                                                                                    | specification                                                                                                    |  |
| <ol> <li>I can list some of the features of an<br/>existing computer game.</li> </ol> | <ol> <li>I can identify some components required<br/>to develop a computer game.</li> <li>I can contribute some ideas to the<br/>production of an implementation plan for<br/>a computer game development.</li> </ol> | <ol> <li>I can assist in the design of a component<br/>of a computer game.</li> <li>I can assist in the development of a<br/>component of a computer game.</li> </ol> |  |

| Unit 14:<br>Video Communication                 |                                                                                                    |
|-------------------------------------------------|----------------------------------------------------------------------------------------------------|
| 1. Start a video communication                  | 2. Communicate with a video application                                                            |
| 1. Identify a video communications application. | 1. Identify how to start a call.                                                                   |
| 2. Start a video communication application.     | <ol> <li>Communicate using vocalisations, signs, gestures, text or any<br/>other means.</li> </ol> |
|                                                 | 3. Identify how to end a call.                                                                     |

| _ |                                                |  |
|---|------------------------------------------------|--|
|   | Unit 29:                                       |  |
|   | Understanding Social Media                     |  |
|   | 1.Know about social media platforms.           |  |
|   | 1. Identify a social media platform.           |  |
|   | 2. Identify what a social media platform does. |  |
|   | 3. Identify a social media benefit.            |  |
|   | 4. Identify a social media disadvantage.       |  |
|   |                                                |  |

5. Identify how personal safety is important when using social media.

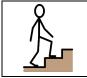

TLM Entry Level Certificate in IT User Skills in Open Systems and Enterprise (ITQ) Entry 2 <u>601/3381/8</u>

| Unit 1:<br>Improving Productivity Using IT                                                                                                    |                                                                                                    |  |
|----------------------------------------------------------------------------------------------------|----------------------------------------------------------------------------------------------------|--|
| 1. Plan the use of IT to meet requirements                                                                                                    | 2. Use IT systems to complete planned tasks                                                                                                    |  |
| <ol> <li>I can identify the advantages of using IT for the task.</li> <li>I can plan how to complete the task using appropriate IT systems<br/>and software.</li> <li>I can identify any safety and security issues affecting the use of IT<br/>for the task.</li> </ol> | <ol> <li>I can use an IT system to complete planned tasks following<br/>identified safe practices.</li> <li>I can check that the outcome meets requirements.</li> <li>I can identify ways to improve the use of IT for the task.</li> </ol> |  |

| Unit 2:<br>Using ICT to Select and Exchange Information                     |                                                                                                    |                                                                                           |  |
|-----------------------------------------------------------------------------|----------------------------------------------------------------------------------------------------|-------------------------------------------------------------------------------------------|--|
| 1. Be able to locate information using ICT-                                 | 2. Be able save information                                                                          | 3. Be able to exchange ICT-based information                                              |  |
| based sources                                                               |                                                                                                    |                                                                                           |  |
| 1. Give examples of ICT-based sources of information.                       | <ol> <li>State why work should be saved.</li> <li>Demonstrate how to save work using file</li> </ol> | <ol> <li>Use ICT to send information.</li> <li>Use ICT to receive information.</li> </ol> |  |
| 2. State ICT-based information sources that could be used for a given task. | names.                                                                                               |                                                                                           |  |
| 3. Use ICT information sources to locate information for a specified task.  |                                                                                                    |                                                                                           |  |

| Unit 3:<br>Online Basics                                                                                                    |                                                                                                    |                                                                                                    |  |
|----------------------------------------------------------------------------------------------------|----------------------------------------------------------------------------------------------------|----------------------------------------------------------------------------------------------------|--|
| 1. Be able to use an online IT system to meet                                                                                                    | 2. Know how to search for and use internet-                                                                                                    | 3. Be able to use email software tools and                                                                                                    |  |
| specified needs                                                                                                    | based information                                                                                                    | techniques to compose and send messages                                                                                                    |  |
| <ol> <li>Start an online IT system or application.</li> <li>Close down an online IT system or<br/>application when finished.</li> <li>Work safely and responsibly online.</li> </ol> | <ol> <li>Use browser software to find required<br/>information.</li> <li>Select information from the internet for a<br/>purpose.</li> <li>Use information from the internet for a<br/>purpose.</li> </ol> | <ol> <li>Use software tools to: a) compose email<br/>messages; b) format email messages; c)<br/>attach files to email messages; d) send e-<br/>mail messages.</li> <li>Read and respond to email messages.</li> <li>Respond appropriately to common email<br/>problems.</li> </ol> |  |

| Unit 4:<br>Desktop Publishing Software                                                                                                    |                                                                                                    |                                                                                                    |
|----------------------------------------------------------------------------------------------------|----------------------------------------------------------------------------------------------------|----------------------------------------------------------------------------------------------------|
| 1. Be able to use page designs and layouts for                                                                                                   | 2. Be able to create a publication                                                                                                    | 3. Be able to use desktop publishing software                                                                                                    |
| a publication                                                                                                    |                                                                                                    | to edit and format a publication                                                                                                    |
| <ol> <li>Identify page layouts that could be used<br/>for a publication.</li> <li>Use a page design and layout for a<br/>publication.</li> </ol> | <ol> <li>Identify copyright constraints on using<br/>other's information.</li> <li>Input information into a publication.</li> <li>Combine information from different<br/>sources.</li> <li>Store and retrieve publication files.</li> </ol> | <ol> <li>Use software to format text.</li> <li>Use software to manipulate images and<br/>graphic elements.</li> <li>Check publication meets needs, making<br/>corrections as required.</li> </ol> |

| Unit 5:<br>Using ICT: Safe Working Practices                                                                                                    |                                                                                                    |
|----------------------------------------------------------------------------------------------------|----------------------------------------------------------------------------------------------------|
| 1. Know about health and safety measures that should be followed                                                                                   | 2. Know about PINs and passwords                                                                                                    |
| when using ICT equipment                                                                                                    |                                                                                                    |
| 1. Outline safety checks that need to be made prior to using ICT equipment.                                                                        | <ol> <li>Give examples of where PINs and passwords may be required.</li> <li>State why PINs and passwords need to be secure.</li> </ol> |
| <ol> <li>State how often breaks should be taken when using a computer.</li> <li>State a reason for taking breaks when using a computer.</li> </ol> | 3. State how to keep PINs and passwords secure.                                                                                         |
| 4. Demonstrate personal posture needed when using a desk top computer.                                                                             |                                                                                                    |
| <ol> <li>State where support can be obtained when adjustments are<br/>required for own safety and comfort.</li> </ol>                              |                                                                                                    |

| Unit 6:<br>Using ICT in the Workplace                                          |                                                                                         |                                                                                                    |
|--------------------------------------------------------------------------------|-----------------------------------------------------------------------------------------|----------------------------------------------------------------------------------------------------|
| 1. Know the importance of making effective use of ICT in the workplace         | 2. Be able to identify the ICT requirements of workplace tasks                          | 3. Be able to make safe use of an ICT system to undertake workplace tasks                                                                                                    |
| 1. Outline key reasons why effective use of ICT is important in the workplace. | <ol> <li>Identify the ICT requirements of some<br/>routine, workplace tasks.</li> </ol> | <ol> <li>Use ICT to carry out routine,<br/>straightforward workplace tasks.</li> <li>Follow workplace guidelines to store files.</li> <li>Be able to minimise physical stress when<br/>using ICT (e.g., by adjusting seating and<br/>lighting).</li> </ol> |

| Unit 7:                                                                |                                                                     |
|------------------------------------------------------------------------|---------------------------------------------------------------------|
| Imaging software                                                       |                                                                     |
| 1. Obtain, insert and combine information for images                   | 2. Use imaging software tools to create, manipulate and edit images |
| Identify what images are needed.                                       | 1. Use suitable tools and techniques to create images.              |
| Obtain, input and prepare images to meet needs.                        | 2. Use appropriate tools and techniques to manipulate and edit      |
| Identify what generic copyright and other constraints apply to the use | images.                                                             |
| of images.                                                             | 3. Check images meet needs, using IT tools and making corrections   |
| Combine information of different types or from different sources for   | as necessary.                                                       |
| images.                                                                |                                                                     |
| Identify which file format to use for saving and exchanging images.    |                                                                     |
| Store and retrieve files effectively.                                  |                                                                     |

| Unit 8:<br>Using ICT Equipment in a Work Place                                                      |                                                                                                    |                                                                                               |                                                                                                    |
|----------------------------------------------------------------------------------------------------|----------------------------------------------------------------------------------------------------|-----------------------------------------------------------------------------------------------|----------------------------------------------------------------------------------------------------|
| 1. Know health and safety rules<br>when using ICT equipment in a<br>workplace                       | 2. Know types of ICT equipment in a workplace                                                                                                    | 3. Be able to use ICT equipment in a workplace                                                | 4. Be able to look after ICT equipment in a workplace                                                                                                    |
| <ol> <li>Follow health and safety rules<br/>when using ICT equipment in<br/>a workplace.</li> </ol> | <ol> <li>Identify types of common ICT<br/>equipment used in a<br/>workplace.</li> <li>Name common pieces of ICT<br/>equipment used in a<br/>workplace.</li> <li>Identify his/her use of ICT<br/>equipment in a workplace.</li> </ol> | <ol> <li>Carry out activities in the<br/>workplace using ICT<br/>equipment safely.</li> </ol> | <ol> <li>Identify ways to keep an ICT<br/>workstation tidy.</li> <li>Tidy ICT equipment after use.</li> <li>Turn ICT equipment on and<br/>off.</li> <li>Identify where to store ICT<br/>equipment in a workplace.</li> </ol> |

| Unit 9:<br>Using Word Processing Software                                                                                                    |                                                                                                    |
|----------------------------------------------------------------------------------------------------|----------------------------------------------------------------------------------------------------|
| 1. Enter, edit and combine text and other information within word                                                                                                    | 2. Use word processing software tools to structure information,                                                                                                    |
| processing documents                                                                                                    | format and present documents                                                                                                    |
| <ol> <li>Identify what types of information are needed in documents.</li> <li>Use keyboard or other input method to enter or insert text and other information.</li> <li>Combine information of different types or from different sources in a document.</li> </ol> | <ol> <li>Identify what formatting to use to enhance presentation of the<br/>document.</li> <li>Use appropriate techniques to format characters and paragraphs.</li> <li>Check documents meet needs, using IT tools making corrections<br/>as necessary.</li> </ol> |
| <ol> <li>Use editing tools to amend document content.</li> <li>Store and retrieve document files effectively, in line with local guidelines.</li> </ol>                                                                                                    |                                                                                                    |

| Unit 10:<br>ICT for Employment                                                                                          |                                                                                                    |
|----------------------------------------------------------------------------------------------------|----------------------------------------------------------------------------------------------------|
| 1. Recognise the types of information and communication technology                                                      | 2. Know how to use relevant information and communication                                                                                  |
| that are used in a place of work                                                                                        | technology systems                                                                                                    |
| <ol> <li>Identify 3 different types of information and communication<br/>technology used in a place of work.</li> </ol> | <ol> <li>Use 2 types of information and communication technology<br/>systems appropriately and within place of work guidelines.</li> </ol> |
| 2. Give a simple description of their uses.                                                                             | <ol> <li>Identify who to contact for help and support when using<br/>information and communication technology.</li> </ol>                  |

| Unit 11:<br>Audio and Video Software         |                                            |                                             |
|----------------------------------------------|--------------------------------------------|---------------------------------------------|
| 1. Be able to use audio and/or video         | 2. Be able to use audio and/or video       | 3. Be able to play and present audio and/or |
| hardware and software to capture sequences   | hardware and software tools to edit        | video sequences                             |
|                                              | sequences                                  |                                             |
| 1. Identify what input device and associated | 1. Cut and paste short sequences to meet   | 1. Select audio and/or video software to    |
| software to use.                             | needs.                                     | playback and display audio and/or video     |
| 2. Use input devices and built-in audio      | 2. Respond to common problems with audio   | sequences.                                  |
| and/or video software to record              | and/or video sequences.                    | 2. Use a device to playback and display     |
| information.                                 | 3. Identify copyright constraints on using | audio and/or video sequences                |
|                                              | others' information.                       |                                             |

| Unit 12:<br>Presentation Software                                                                                                    |                                                                                                    |                                                                                                    |
|----------------------------------------------------------------------------------------------------|----------------------------------------------------------------------------------------------------|----------------------------------------------------------------------------------------------------|
| 1. The candidate will appreciate and understand the use of presentation applications                                                                        | 2. The candidate will use tools to format and store files                                                                                                    | 3. The candidate will deliver a basic presentation of slides                                                                     |
| <ol> <li>I can identify what types of information to<br/>use in the presentation.</li> <li>I can enter information into presentation<br/>slides.</li> </ol> | <ol> <li>I can select a template and theme for<br/>slides.</li> <li>I can use basic techniques to edit slides.</li> <li>I can store and retrieve my work.</li> </ol> | <ol> <li>I can check my work to make sure it is<br/>ready for delivery.</li> <li>I can deliver a simple presentation.</li> </ol> |
| <ol> <li>I can format elements of my slide for<br/>impact.</li> </ol>                                                                                       |                                                                                                    |                                                                                                    |

| Unit 14:<br>Video Communication                 |                                                                  |
|-------------------------------------------------|------------------------------------------------------------------|
| 1. Start a video communication                  | 2. Communicate with a video application                          |
| 1. Identify a video communications application. | 1. Identify a contact list.                                      |
| 2. Start a video communication application.     | 2. Start a video communication from a contact list.              |
|                                                 | 3. Communicate using vocalisations, signs, gestures, text or any |
|                                                 | other means.                                                     |
|                                                 | 4. Identify how to end a call.                                   |
|                                                 | 5. Identify how to add contacts to the contacts list.            |

| Unit 16:<br>Using Collaborative Technologies                                                                                                    |                                                                                                    |                                                                                                    |                                                                                                    |
|----------------------------------------------------------------------------------------------------|----------------------------------------------------------------------------------------------------|----------------------------------------------------------------------------------------------------|----------------------------------------------------------------------------------------------------|
| 1. Stay safe and secure when using collaborative technology                                                                                                    | 2. Set up and access IT tools and devices for collaborative work                                                                                                    | 3. Prepare collaborative technologies for use                                                                                                    | 4. Contribute to tasks using collaborative technology                                                                                                    |
| <ol> <li>I can follow guidelines for<br/>working with collaborative<br/>technologies.</li> <li>I can identify risks in using<br/>collaborative technologies<br/>and why it is important to<br/>avoid them.</li> <li>I can carry out<br/>straightforward checks on<br/>others' online identities and<br/>different types of<br/>information.</li> </ol> | <ol> <li>I can set up IT tools and<br/>devices that enable me to<br/>contribute to collaborative<br/>work.</li> <li>I can identify the purpose for<br/>using collaborative<br/>technologies and expected<br/>outcomes.</li> <li>I can identify which<br/>collaborative technology tools<br/>and devices to use for<br/>different communication</li> </ol> | <ol> <li>I can use given details to<br/>access collaborative<br/>technologies needed for a<br/>collaborative task.</li> <li>I can adjust basic settings on<br/>collaborative technologies.</li> <li>I can identify what and why<br/>permissions are set to allow<br/>others to access information.</li> </ol> | <ol> <li>I contribute responsibly and<br/>actively to collaborative<br/>working.</li> <li>I contribute to producing and<br/>archiving the agreed outcome<br/>of collaborative working.</li> <li>I can identify when there is a<br/>problem with collaborative<br/>technologies and where to<br/>get help.</li> </ol> |
| <ol> <li>I can identify when and how<br/>to report online safety and<br/>security issues.</li> </ol>                                                                                                    | media.                                                                                                    |                                                                                                    |                                                                                                    |

| 5. I can identify methods that |  |  |
|--------------------------------|--|--|
| are used to promote trust.     |  |  |

| Unit 26:<br>Computer Games Development   |                                                                                                    |                                                |  |  |  |
|------------------------------------------|----------------------------------------------------------------------------------------------------|------------------------------------------------|--|--|--|
| 1. Know computer game components and the | 1. Know computer game components and the 2. Know how to develop a computer game 3. Implement a component of a computer |                                                |  |  |  |
| computer games industry                  | specification                                                                                                    | game                                           |  |  |  |
| 1. I can identify components of a video  | 1. I can identify some components required                                                                             | I can assist in the design of a component of a |  |  |  |
| game system.                             | to develop a computer game.                                                                                            | computer game.                                 |  |  |  |
| 2. I can list some of the features of an | 2. I can contribute some ideas to the                                                                                  | I can assist in the development of a           |  |  |  |
| existing computer game.                  | production of an implementation plan for                                                                               | component of a computer game.                  |  |  |  |
|                                          | a computer game development.                                                                                           |                                                |  |  |  |

| Unit 29:                                                              |
|-----------------------------------------------------------------------|
| Understand Social Media                                               |
| 1. Know about social media platforms.                                 |
| 1. Identify examples of a social media platform.                      |
| 2. Identify what a social media platform does.                        |
| 3. Identify a benefit for social media.                               |
| 4. Identify a disadvantage of social media.                           |
| 5. Identify how personal safety is important when using social media. |

| Unit 32:<br>Website Software                                                                                                    |                                                                                  |                                                     |  |  |
|----------------------------------------------------------------------------------------------------|----------------------------------------------------------------------------------|-----------------------------------------------------|--|--|
| 1. Plan and create web pages                                                                                                    | 2. Use web site software tools to structure and format web pages                 | 3. Publish web pages to the internet or an intranet |  |  |
| <ol> <li>I can identify the purpose of the web<br/>page and the intended audience.</li> <li>I can select and use a website design<br/>template to create a single web page.</li> <li>I can enter or insert content for web<br/>pages so that it is ready for editing and<br/>formatting.</li> <li>I can identify copyright and other<br/>constraints on using other people's<br/>information.</li> <li>I can store and retrieve web files.</li> </ol> | <ol> <li>I can use appropriate editing and<br/>formatting techniques.</li> </ol> | 1. I can upload content to a web site.              |  |  |

| Unit 36:<br>Specialist Software                                                                              |                                                                                                    |
|----------------------------------------------------------------------------------------------------|----------------------------------------------------------------------------------------------------|
| 1. Input, organise and combine information using specialist software                                         | 2. Use tools and techniques to edit, process, format and present                                           |
|                                                                                                    | information                                                                                                |
| 1. I can input relevant information into existing templates and/or files so that it is ready for processing. | <ol> <li>I can use appropriate tools and techniques to edit, process or<br/>format information.</li> </ol> |
| 2. I can organise and combine information of different forms or from different sources.                      | 2. I can check information meets needs, using IT tools and making corrections as necessary.                |
| 3. I can follow local and/or legal guidelines for the storage and use of data where available.               | 3. I can use appropriate presentation methods and accepted layouts.                                        |

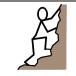

TLM Entry Level Certificate in IT User Skills in Open Systems and Enterprise (ITQ) Entry 3 501/0257/6

| Unit 1:                                       |                                            |                                               |
|-----------------------------------------------|--------------------------------------------|-----------------------------------------------|
| Improving Productivity Using IT               |                                            |                                               |
| 1. Plan the use of appropriate IT systems and | 2. Use IT systems and software to complete | 3. Review the selection and use of IT systems |
| software to meet requirements                 | planned tasks                              | and software for tasks                        |
| 1. I can identify the purpose for using IT.   | 1. I can use pre-set routines to improve   | 1. I can review the outcomes of the           |
| 2. I can plan how to carry out the task using | productivity.                              | completed task.                               |
| IT.                                           | 2. I can use IT to complete planned tasks. | 2. I can identify the strengths and           |
| 3. I can select appropriate IT systems and    |                                            | weaknesses of the IT systems and              |
| software applications.                        |                                            | software used for the task.                   |
| 4. I can identify the main legal and other    |                                            | 3. I can identify ways to improve the         |
| constraints affecting the use of the IT       |                                            | outcomes of the completed task.               |
| system and software.                          |                                            |                                               |

| Unit 2:<br>Online Basics                     |                                              |                                             |
|----------------------------------------------|----------------------------------------------|---------------------------------------------|
| 1. Use an on-line IT system to meet needs    | 2. Search for and use internet-based         | 3. Use e-mail to communicate and exchange   |
|                                              | information                                  | information                                 |
| 1. I can start an online IT system or        | 1. I can choose appropriate sources of IT-   | 1. I can open and read e-mail messages.     |
| application and close it down                | based information to meet needs.             | 2. I can create and send e-mail messages.   |
| appropriately when finished.                 | 2. I can use browser software to navigate    | 3. I can enter and edit text to meet needs. |
| 2. I can set and use a password where        | web pages and find required information.     |                                             |
| necessary.                                   | 3. I can select and use information which is |                                             |
| 3. I can work safely and responsibly online. | reliable and fit for purpose.                |                                             |

| Unit 3:<br>Desktop Publishing Software                                                                                                    |                                                                                                    |                                                                                                    |
|----------------------------------------------------------------------------------------------------|----------------------------------------------------------------------------------------------------|----------------------------------------------------------------------------------------------------|
| 1. Use appropriate designs and page layouts                                                                                                    | 2. Input text and other information into a                                                                                                    | 3. Use desktop publishing software                                                                                                    |
| for a publication                                                                                                    | publication                                                                                                    | techniques to edit and format a publication                                                                                                    |
| <ol> <li>I can identify what types of information<br/>can be used in a publication.</li> <li>I can identify page layouts that could be</li> </ol> | <ol> <li>I can input information into a publication<br/>ready for editing and formatting.</li> <li>I can identify copyright constraints on</li> </ol> | <ol> <li>I can identify what editing and formatting<br/>was used for the publication.</li> <li>I can use appropriate techniques to edit</li> </ol> |
| used for the publication.<br>3. I can use an appropriate page design and                                                                          | using others' information.<br>3. I can combine information from different                                                                             | <ul><li>publications.</li><li>3. I can use appropriate techniques to</li></ul>                                                                     |
| layout for a publication in line with local                                                                                                    | sources in line with any copyright                                                                                                    | format text.                                                                                                    |
| guidelines, where relevant.                                                                                                    | constraints.                                                                                                    | 4. I can manipulate images and graphic                                                                                                    |
| 4. I can use appropriate media for the                                                                                                    | 4. I can store and retrieve desktop                                                                                                    | elements accurately.                                                                                                    |
| publication.                                                                                                    | publication files effectively, in line with local guidelines and conventions.                                                                         | 5. I can check publications meet needs, making corrections as required.                                                                            |

| Unit 4:<br>Displaying Information Using ICT                                                                                                    |                                                                                                    |                                                                                                    |                                                                                                    |
|----------------------------------------------------------------------------------------------------|----------------------------------------------------------------------------------------------------|----------------------------------------------------------------------------------------------------|----------------------------------------------------------------------------------------------------|
| 1. Follow recommended safe<br>practices                                                                                                    | 2. Use correct procedures to start<br>ICT systems and open and use<br>applications                                                                                                    | 3. Create a new document, enter data and check for accuracy                                                                                                    | 4. Insert and position an image                                                                                                    |
| <ol> <li>I can use equipment safely,<br/>e.g., arrange hardware,<br/>cables, adjust seating,<br/>lighting, avoid hazards, take<br/>breaks.</li> </ol> | <ol> <li>I can switch on computer and<br/>monitor safely.</li> <li>I can open software<br/>application, e.g., word<br/>processing, desktop<br/>publishing, etc.</li> <li>I can use input devices, e.g.,<br/>keyboard, mouse,<br/>microphone, touch screen.</li> <li>I can understand that setting<br/>can be adjusted to individual<br/>needs, e.g., mouse, icon size,<br/>screen resolution, desktop<br/>contrast, volume.</li> </ol> | <ol> <li>I can create a document.</li> <li>I can work with files.</li> <li>I can enter text and numbers<br/>accurately.</li> <li>I can check meaning, accuracy<br/>and suitability.</li> </ol>                                                                             | <ol> <li>I can select an image, e.g.,<br/>picture, clipart, scanned<br/>photograph.</li> <li>I can insert an image into a<br/>document.</li> <li>I can bring together<br/>information, e.g., image with<br/>text.</li> </ol> |
| 5. Save, print and close a                                                                                                    | 6. Retrieve and edit a document                                                                                                    | 7. Align and format text                                                                                                    | 8. Shut down computer system                                                                                                    |
| document1. I can save documents.2. I can print documents.3. I can close documents.                                                                    | <ul> <li>to achieve required outcome</li> <li>1. I can open an existing<br/>document and retrieve<br/>information.</li> <li>2. I can edit data to achieve<br/>required outcome, e.g., add,<br/>insert, select, copy, cut,<br/>paste, drag and drop, undo,<br/>redo.</li> <li>3. I can delete data.</li> </ul>                                                                                                    | <ol> <li>I can align and justify text,<br/>e.g., left, centre, right, full.</li> <li>I can change font size, e.g., 16<br/>pt. etc.</li> <li>I can change font styles, e.g.,<br/>arial etc.</li> <li>I can emphasise text, e.g.,<br/>bold, italics or underline.</li> </ol> | <ol> <li>I can close documents.</li> <li>I can close software.</li> <li>I can switch off the computer<br/>and monitor safely.</li> </ol>                                                                                     |

| 4. I can present information that |  |
|-----------------------------------|--|
| is fit for purpose.               |  |

| Unit 5:<br>Using ICT to Find Information                                                                                                    |                                                                                                    |                                                                                                    |  |  |
|----------------------------------------------------------------------------------------------------|----------------------------------------------------------------------------------------------------|----------------------------------------------------------------------------------------------------|--|--|
| 1. Follow recommended safe practices                                                                                                    | 2. Select and use appropriate ICT-based information sources                                                                                                    | 3. Search to find specific information                                                                                                    |  |  |
| <ol> <li>I can use equipment safely, e.g., arrange<br/>hardware, cables, adjust seating, lighting,<br/>avoid hazards, take breaks.</li> </ol> | <ol> <li>I can recognise different sources of<br/>information, ICT-based and other forms.</li> <li>I know how to use ICT-based information<br/>sources, e.g., Internet, text message,<br/>social media.</li> <li>I can use correct procedures to access,<br/>use and close application.</li> </ol> | <ol> <li>I can use input devices.</li> <li>I can use appropriate search techniques,<br/>e.g., search, menu, contents list, index,<br/>key word, find tool.</li> <li>I can use internet sources of information,<br/>i.e., enter a web address, use search<br/>engine, follow links, use forward, back<br/>and use bookmarks.</li> <li>I can use help facilities to find information<br/>within applications.</li> </ol> |  |  |
| 4. Use removable media                                                                                                    | 5. Select and present information                                                                                                    |                                                                                                    |  |  |
| <ol> <li>I can insert, use and remove media safely,<br/>e.g., DVD, other - memory stick, flash or<br/>USB drive, etc.</li> </ol>              | <ol> <li>I can recognise when appropriate<br/>information has been found.</li> <li>I know how to present information, e.g.,<br/>printouts, written reports.</li> </ol>                                                                                                    |                                                                                                    |  |  |

| Unit 6:<br>Using ICT to Find Information                                                                                                    |                                                                                                    |                                                                                                    |
|----------------------------------------------------------------------------------------------------|----------------------------------------------------------------------------------------------------|----------------------------------------------------------------------------------------------------|
| 1. Follow recommended safe practices                                                                                                    | 2. Access email application                                                                                                    | 3. Create and send an email message                                                                                                    |
| <ol> <li>I can use equipment safely, e.g., arrange<br/>hardware, cables, adjust seating, lighting,<br/>avoid hazards, take breaks.</li> </ol> | <ol> <li>I can keep information secure, e.g.,<br/>password, PIN, keep copies safe.</li> <li>I can open mailbox.</li> <li>I can use input devices, e.g., keyboard,<br/>mouse.</li> </ol>                                                                                                    | <ol> <li>I can create an email message.</li> <li>I can enter an email address.</li> <li>I can enter an appropriate subject.</li> <li>I can enter text in the message area.</li> <li>I can check meaning, accuracy and<br/>suitability of the email.</li> <li>I can send an email.</li> <li>I can print an email.</li> </ol> |
| 4. Receive and read email messages                                                                                                    | 5. Reply to an email                                                                                                    | 6. Delete an email                                                                                                    |
| <ol> <li>I can open an email that has been<br/>received.</li> <li>I can read the email.</li> <li>I can print the email.</li> </ol>            | <ol> <li>I can prepare a reply to the received<br/>email.</li> <li>I can use the reply facility.</li> <li>I can enter text in the message area.</li> <li>I can check meaning, accuracy and<br/>suitability of the email.</li> <li>I can send the email.</li> <li>I can print the email.</li> </ol> | <ol> <li>I can find the received email.</li> <li>I can delete an email.</li> </ol>                                                                                                    |

| 2. Start-up computer systems                                                                                                    | 3. Use a data handling package to create charts                                                                                                    | 4. Enter and select data                                                                                                    |
|----------------------------------------------------------------------------------------------------|----------------------------------------------------------------------------------------------------|----------------------------------------------------------------------------------------------------|
| <ol> <li>Switch on computer and<br/>monitor safely.</li> <li>Open software application,<br/>e.g., word processing, data<br/>handling, etc.</li> </ol> | <ol> <li>Use hardware, e.g., keyboard,<br/>mouse.</li> <li>Use software.</li> <li>Know that different software<br/>applications can produce<br/>charts e.g., spreadsheets and<br/>graphing packages.</li> </ol>                                                                                                    | <ol> <li>Key in text and numbers.</li> <li>Know the importance of<br/>accuracy.</li> <li>Select the required data.</li> </ol>                                                                                                    |
| 6. Attach headings and other                                                                                                    | 7. Save, print and close                                                                                                    |                                                                                                    |
| labels to charts                                                                                                    | documents                                                                                                    |                                                                                                    |
| <ol> <li>Add headings to identify chart<br/>content.</li> <li>Add labels and percentage<br/>values to identify pie chart<br/>sectors.</li> </ol>      | <ol> <li>Save documents.</li> <li>Print documents.</li> <li>Close documents.</li> </ol>                                                                                                    |                                                                                                    |
| and line charts.                                                                                                    |                                                                                                    |                                                                                                    |
|                                                                                                    | <ol> <li>Switch on computer and<br/>monitor safely.</li> <li>Open software application,<br/>e.g., word processing, data<br/>handling, etc.</li> <li>Attach headings and other<br/>labels to charts</li> <li>Add headings to identify chart<br/>content.</li> <li>Add labels and percentage<br/>values to identify pie chart<br/>sectors.</li> <li>Add axis labels to bar/column</li> </ol> | create charts1. Switch on computer and<br>monitor safely.1. Use hardware, e.g., keyboard,<br>mouse.2. Open software application,<br>e.g., word processing, data<br>handling, etc.2. Use software.3. Know that different software<br>applications can produce<br>charts e.g., spreadsheets and<br>graphing packages.6. Attach headings and other<br>labels to charts7. Save, print and close<br>documents1. Add headings to identify chart<br>content.1. Save documents.2. Add labels and percentage<br>values to identify pie chart<br>sectors.3. Close documents.3. Add axis labels to bar/column3. Close documents. |

| Unit 8:                                                     |                                                                       |  |  |
|-------------------------------------------------------------|-----------------------------------------------------------------------|--|--|
| IT Secu                                                     | urity for Users                                                       |  |  |
| 1. Minimise security and safety risks when using IT systems |                                                                       |  |  |
| 1. Fo                                                       | ollow relevant guidelines and procedures for the secure use of IT.    |  |  |
| 2. De                                                       | emonstrate awareness of security as a priority when using IT systems. |  |  |
| 3. Re:                                                      | espond appropriately to supervisor requirements.                      |  |  |

| Unit 10:                                                                                                    |                                                                                                    |                                                                                                    |  |  |  |  |  |  |  |
|----------------------------------------------------------------------------------------------------|----------------------------------------------------------------------------------------------------|----------------------------------------------------------------------------------------------------|--|--|--|--|--|--|--|
| Presentation Software                                                                                                    |                                                                                                    |                                                                                                    |  |  |  |  |  |  |  |
| 1. Input and combine text and other                                                                                                    | 2. Use presentation software tools to                                                                                                    | 3. Prepare slides for presentation                                                                                                    |  |  |  |  |  |  |  |
| information within presentation slides                                                                                                    | structure, edit and format slides                                                                                                    |                                                                                                    |  |  |  |  |  |  |  |
| <ol> <li>Identify what types of information to use<br/>in the presentation.</li> <li>Enter information into presentation slides<br/>so that it is ready for editing and<br/>formatting.</li> <li>Combine information for presentations in<br/>line with any copyright constraints.</li> <li>Identify copyright constraints on using<br/>others' information.</li> </ol> | <ol> <li>Select a template and theme for slides.</li> <li>Use appropriate techniques to edit slides.</li> <li>Apply format techniques to slides.</li> </ol> | <ol> <li>Identify how the slides should be<br/>presented.</li> <li>Prepare and present slides for<br/>presentation.</li> <li>Check presentation using IT tools making<br/>corrections as appropriate.</li> </ol> |  |  |  |  |  |  |  |
| 5. Store and retrieve presentation files effectively, in line with local guidelines.                                                                                                    |                                                                                                    |                                                                                                    |  |  |  |  |  |  |  |

| Audio and Video Software1. Use audio and/or video and/or video software tools to3. Play and present audio and/or video                                                                                                    |                                                                                                    |                                                                                                    |  |  |
|----------------------------------------------------------------------------------------------------|----------------------------------------------------------------------------------------------------|----------------------------------------------------------------------------------------------------|--|--|
| software to capture sequences                                                                                                    | combine and edit sequences                                                                                                    | sequences                                                                                                    |  |  |
| <ol> <li>I can identify the input device and<br/>associated software to use.</li> <li>I can use input devices and built-in audio<br/>and/or video software to record<br/>information to meet needs.</li> <li>I can store and retrieve sequences using<br/>pre-set file formats, in line with local<br/>guidelines and conventions where<br/>available.</li> </ol> | <ol> <li>I can identify the audio and/or video<br/>editing software to use.</li> <li>I can cut and paste short sequences to<br/>meet needs.</li> <li>I can identify copyright constraints on<br/>using others' information.</li> </ol> | <ol> <li>I can identify appropriate playback<br/>software to use for the sequence.</li> <li>I can identify the display device to use for<br/>the sequence.</li> <li>I can select and use appropriate<br/>combination of software and display<br/>device to playback audio sequences.</li> </ol> |  |  |

| Unit 15:<br>Imaging Software                                                                                                    |                                                                                                    |                                                                                                    |  |  |  |  |  |
|----------------------------------------------------------------------------------------------------|----------------------------------------------------------------------------------------------------|----------------------------------------------------------------------------------------------------|--|--|--|--|--|
| 1. The learner will obtain, insert and combine                                                                                                    | 2. The learner will use imaging software tools                                                                                                    | 3. The learner will use imaging software tools                                                                                                    |  |  |  |  |  |
| information for images                                                                                                    | to create images                                                                                                    | to edit images                                                                                                    |  |  |  |  |  |
| <ol> <li>I can identify and briefly explain what<br/>images are needed.</li> <li>I can obtain, input and prepare images to<br/>meet defined needs.</li> <li>I can explain briefly what generic<br/>copyright and other constraints apply to<br/>the use of images.</li> </ol> | <ol> <li>I can use suitable tools and techniques to<br/>create a range of images.</li> <li>I can use a range of tools and techniques<br/>to create different images.</li> <li>I can check images meet clear needs,<br/>using IT tools and making corrections as<br/>necessary.</li> </ol> | <ol> <li>I can use a range of tools and techniques<br/>to manipulate and edit images.</li> <li>I can explain the best tools to manipulate<br/>and edit images.</li> <li>I can reflect on why the tools I use are<br/>good for the tasks.</li> </ol> |  |  |  |  |  |
| <ol> <li>I can effectively combine information of<br/>different types or from different sources<br/>for images.</li> <li>I can explain which file format to use for<br/>saving and exchanging images.</li> </ol>                                                              |                                                                                                    |                                                                                                    |  |  |  |  |  |

| Unit 16:<br>Using Collaborative Technologies                                                                                                |                                                                                                    |                                                                                                    |                                                                                                    |  |  |  |  |  |
|----------------------------------------------------------------------------------------------------|----------------------------------------------------------------------------------------------------|----------------------------------------------------------------------------------------------------|----------------------------------------------------------------------------------------------------|--|--|--|--|--|
| 1. Stay safe and secure when                                                                                                    | 2. Set up and access IT tools and devices for collaborative work                                                            | 3. Prepare collaborative                                                                                                    | 4. Contribute to tasks using                                                                                                    |  |  |  |  |  |
| <ul> <li>using collaborative technology</li> <li>1. I can follow guidelines for<br/>working with collaborative</li> </ul>                   | 1. I can set up IT tools and<br>devices that enable me to                                                                   | technologies for use1. I can use given details to<br>access collaborative                                                                              | collaborative technology1. I contribute responsibly and<br>actively to collaborative                                                                     |  |  |  |  |  |
| technologies.                                                                                                    | contribute to collaborative                                                                                                 | technologies needed for a                                                                                                    | working.                                                                                                    |  |  |  |  |  |
| <ol> <li>I can identify risks in using<br/>collaborative technologies<br/>and why it is important to<br/>avoid them.</li> </ol>             | work.<br>2. I can identify the purpose for<br>using collaborative<br>technologies and expected                              | <ul> <li>collaborative task.</li> <li>2. I can adjust basic settings on collaborative technologies.</li> <li>3. I can identify what and why</li> </ul> | <ol> <li>I contribute to producing and<br/>archiving the agreed outcome<br/>of collaborative working.</li> <li>I can identify when there is a</li> </ol> |  |  |  |  |  |
| <ol> <li>I can carry out<br/>straightforward checks on<br/>others' online identities and<br/>different types of<br/>information.</li> </ol> | outcomes.<br>3. I can identify which<br>collaborative technology tools<br>and devices to use for<br>different communication | permissions are set to allow others to access information.                                                                                             | problem with collaborative<br>technologies and where to<br>get help.                                                                                     |  |  |  |  |  |
| <ol> <li>I can identify when and how<br/>to report online safety and<br/>security issues.</li> </ol>                                        | media.                                                                                                    |                                                                                                    |                                                                                                    |  |  |  |  |  |
| 5. I can identify methods that are used to promote trust.                                                                                   |                                                                                                    |                                                                                                    |                                                                                                    |  |  |  |  |  |

| Unit 20:<br>Introduction to Using Mobile IT devices                                                                                                    |                                                                                                    |                                                                                                    |                                                                                                    |
|----------------------------------------------------------------------------------------------------|----------------------------------------------------------------------------------------------------|----------------------------------------------------------------------------------------------------|----------------------------------------------------------------------------------------------------|
| 1. Set up the mobile device to meet needs                                                                                                    | 2. Use applications and files on the mobile device                                                                                                    | 3. Transfer data to and from the mobile device                                                                                                    | 4. 4. Maintain the performance of the mobile device                                                                                                    |
| <ol> <li>I can set up the mobile device<br/>for use.</li> <li>I can use mobile device<br/>interface features effectively.</li> <li>I can identify when and how<br/>to adjust device settings.</li> <li>I can adjust device settings to<br/>meet needs.</li> </ol> | <ol> <li>I can select and use<br/>applications and files on the<br/>mobile device for an<br/>appropriate purpose.</li> <li>I can input data accurately<br/>into a mobile device.</li> <li>I can organise, store and<br/>retrieve data on a mobile<br/>davise</li> </ol> | <ol> <li>I can transfer information to<br/>and from a mobile device.</li> <li>I can identify why it is<br/>important to stay safe, keep<br/>information secure and to<br/>respect others when using a<br/>mobile device.</li> <li>I can keep information secure<br/>when using a mobile device.</li> </ol> | <ol> <li>I can use appropriate<br/>techniques to maintain the<br/>performance of the mobile<br/>device.</li> <li>I can identify common<br/>problems that occur with<br/>mobile devices and what<br/>causes them.</li> </ol> |
| <ol> <li>I can follow guidelines and<br/>procedures for the use of<br/>mobile devices.</li> </ol>                                                                                                    | device.                                                                                                    | when using a mobile device.                                                                                                    | <ol> <li>I can identify when to try to<br/>solve a problem and where to<br/>get expert advice.</li> </ol>                                                                                                    |

| Unit 23:<br>Multimedia Software                                                                                          |                                                                                                    |                                                                                                    |                                                                                                    |
|----------------------------------------------------------------------------------------------------|----------------------------------------------------------------------------------------------------|----------------------------------------------------------------------------------------------------|----------------------------------------------------------------------------------------------------|
| <ol> <li>Plan the content and<br/>organisation of multimedia<br/>products to meet needs</li> </ol>                       | 2. Obtain, input and combine content to build multimedia outcomes                                                          | 3. Use multimedia software tools<br>to edit and format multimedia<br>content to meet requirements                   | 4. Play and present multimedia outcomes                                                                                              |
| <ol> <li>I can use simple techniques to<br/>plan the content and<br/>organisation of multimedia<br/>products.</li> </ol> | <ol> <li>I can select and use an<br/>appropriate input device to<br/>enter content for multimedia<br/>outcomes.</li> </ol> | <ol> <li>I can select and use<br/>appropriate techniques to<br/>edit and format multimedia<br/>outcomes.</li> </ol> | I can identify what display device<br>to use for multimedia outcomes.<br>I can use appropriate techniques<br>to navigate and display |
| <ol> <li>I can identify the type of<br/>multimedia outcome to meet<br/>requirements.</li> </ol>                          | <ol> <li>I can select and use<br/>appropriate software to write<br/>multimedia files.</li> </ol>                           | <ol> <li>I can manipulate images and<br/>graphic elements.</li> <li>I can check multimedia</li> </ol>               | multimedia outcomes.<br>I can control the playback of<br>multimedia files.                                                           |
| 3. I can identify what is required in the specification.                                                                 | 3. I can store and retrieve multimedia files effectively, in                                                               | outcomes meet needs, using                                                                                          | I can adjust display settings to meet needs.                                                                                         |

| line with local guidelines and | IT tools and making       |  |
|--------------------------------|---------------------------|--|
| conventions where available.   | corrections as necessary. |  |

| Unit 25:<br>Developing Computer Games and Puzzles                                                                                                    |                                                                                                    |                                                                                                    |
|----------------------------------------------------------------------------------------------------|----------------------------------------------------------------------------------------------------|----------------------------------------------------------------------------------------------------|
| 1. Understand the principles of graphic animation                                                                                                    | 2. Use storyboards to make games specifications                                                                                                  | 3. Modify existing games code to make changes to a game                                                                |
| <ol> <li>Identify an image as a group of pixels on a screen.</li> <li>Plot and remove a series of images on a screen at successive coordinates to make an image that appears to move.</li> <li>Use a programming language to produce animation.</li> </ol> | Plan a simple game scenario using a provided<br>set of storyboards.<br>Identify changes in the order of storyboards<br>that can change the game. | <ol> <li>Identify places in program source code<br/>where a change can be made and predict<br/>the outcome.</li> </ol> |

| Unit 26:<br>Computer Games Development                                                                                                  |                                                                                                    |                                                                                                    |
|----------------------------------------------------------------------------------------------------|----------------------------------------------------------------------------------------------------|----------------------------------------------------------------------------------------------------|
| 1. Know computer game components and the                                                                                                | 2. Know how to develop a computer game                                                                                                  | 3. Implement a component of a computer                                                                                              |
| computer games industry                                                                                                    | specification                                                                                                    | game                                                                                                    |
| <ol> <li>I can list some of the features of an<br/>existing computer game.</li> <li>I can identify the hardware and software</li> </ol> | <ol> <li>I can identify some components required<br/>to develop a computer game.</li> <li>I can contribute some ideas to the</li> </ol> | <ol> <li>I can assist in the design of a component<br/>of a computer game.</li> <li>I can assist in the development of a</li> </ol> |
| components of a video game system.                                                                                                    | production of an implementation plan for a computer game development.                                                                   | component of a computer game.                                                                                                    |

| Unit 28:<br>Personal Information Management Software                                                                      |                                                                                                    |                                                                                                    |
|----------------------------------------------------------------------------------------------------|----------------------------------------------------------------------------------------------------|----------------------------------------------------------------------------------------------------|
| 1. PIME:1 Use a calendar to schedule                                                                                      | 2. PIME:2 Use a task list to prioritise activities                                                                                     | 3. PIME:3 Use an address book to store,                                                                                                    |
| appointments                                                                                                    |                                                                                                    | organise and retrieve contact information                                                                                                    |
| <ol> <li>Create, edit and delete calendar entries.</li> <li>Organise and display appointments as<br/>required.</li> </ol> | <ol> <li>Create, edit and delete task information.</li> <li>Organise and display tasks, setting targets<br/>for completion.</li> </ol> | <ol> <li>Create, edit and delete contact<br/>information.</li> <li>Organise and display contact information.</li> <li>Describe why it is important to use<br/>personal data responsibly and safely.</li> <li>Outline why and how to keep contact<br/>information up to date.</li> </ol> |

| Unit 32:<br>Website Software                                                                                                    |                                                                                                    |                                                     |  |
|----------------------------------------------------------------------------------------------------|----------------------------------------------------------------------------------------------------|-----------------------------------------------------|--|
| 1. Plan and create web pages                                                                                                    | 2. Use web site software tools to structure and format web pages                                                                                                    | 3. Publish web pages to the internet or an intranet |  |
| <ol> <li>I can identify the purpose of the web<br/>page and the intended audience.</li> <li>I can select and use a website design<br/>template to create a single web page.</li> <li>I can enter or insert content for web<br/>pages so that it is ready for editing and<br/>formatting.</li> </ol> | <ol> <li>I can use appropriate editing and<br/>formatting techniques.</li> <li>I check to make sure my web pages meet<br/>user needs using IT tools and making<br/>corrections as necessary.</li> </ol> | 1. I can upload content to a web site               |  |
| <ol> <li>I can identify copyright and other<br/>constraints on using other people's<br/>information.</li> <li>I can store and retrieve web files.</li> </ol>                                                                                                    |                                                                                                    |                                                     |  |

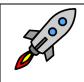

TLM Entry Level Certificate in IT User Skills in Open Systems and Enterprise (ITQ) Level 1 501/1428/1

| Unit 1:<br>Improving Productivity Using IT                                                                                    |                                                                                    |                                                                                                |
|----------------------------------------------------------------------------------------------------|------------------------------------------------------------------------------------|------------------------------------------------------------------------------------------------|
| 1. Plan the use of appropriate IT systems and                                                                                 | 2. Use IT systems and software efficiently to                                      | 3. Review the selection and use of IT tools to                                                 |
| software to meet needs                                                                                                    | complete planned tasks                                                             | make sure tasks are successful                                                                 |
| <ol> <li>I can identify the purpose for using IT in<br/>my work.</li> </ol>                                                   | <ol> <li>I can identify automated routines to<br/>improve productivity.</li> </ol> | <ol> <li>I can check the outcomes of my work to<br/>make sure they are as intended.</li> </ol> |
| <ol> <li>I can identify the methods, skills and<br/>resources needed to complete my tasks</li> </ol>                          | <ol> <li>I can use automated routines to improve<br/>productivity.</li> </ol>      | 2. I can decide whether the IT tools I chose were suitable for my tasks.                       |
| successfully.                                                                                                    | 3. I can complete planned tasks using IT.                                          | 3. I can identify some strengths and                                                           |
| 3. I can plan how to carry out the task using IT to achieve the required purpose and                                          |                                                                                    | weaknesses in my work on completed tasks.                                                      |
| outcome.                                                                                                    |                                                                                    | 4. I can suggest some improvements to                                                          |
| <ol> <li>I can identify reasons for choosing<br/>particular IT systems and software<br/>applications for the task.</li> </ol> |                                                                                    | make my work more effective.                                                                   |
| <ol> <li>I can choose a particular technology to meet my needs.</li> </ol>                                                    |                                                                                    |                                                                                                |
| 6. I can identify an acceptable use policy and legal requirements that affect my work.                                        |                                                                                    |                                                                                                |

| 2. Use web site software tools to structure and format web pages                                                                                                    | 3. Publish web pages to the internet or an intranet                                                                                                    |
|----------------------------------------------------------------------------------------------------|----------------------------------------------------------------------------------------------------|
| <ol> <li>I can identify what editing and formatting<br/>to use to aid both clarity and navigation.</li> <li>I can select and use website features to<br/>help the user navigate simple web sites.</li> <li>I can use appropriate editing and<br/>formatting techniques.</li> <li>I check to make sure my web pages meet<br/>user needs using IT tools and making<br/>corrections as necessary.</li> </ol> | I can upload content to a web site.<br>I can respond appropriately to common<br>problems when testing a web page.                                                                                                    |
|                                                                                                    | <ul> <li>and format web pages</li> <li>1. I can identify what editing and formatting to use to aid both clarity and navigation.</li> <li>2. I can select and use website features to help the user navigate simple web sites.</li> <li>3. I can use appropriate editing and formatting techniques.</li> <li>4. I check to make sure my web pages meet user needs using IT tools and making</li> </ul> |

| Unit 3:<br>Using Collaborative Technologies                                                                                                    |                                                                                                    |                                                                                                    |                                                                                                    |
|----------------------------------------------------------------------------------------------------|----------------------------------------------------------------------------------------------------|----------------------------------------------------------------------------------------------------|----------------------------------------------------------------------------------------------------|
| 1. Stay safe and secure when using collaborative technology                                                                                                    | 2. Set up and access IT tools and devices for collaborative work                                                                                                    | 3. Prepare collaborative technologies for use                                                                                                    | 4. Contribute to tasks using<br>collaborative technology                                                                                                    |
| <ol> <li>I can follow guidelines for<br/>working with collaborative<br/>technologies.</li> <li>I can identify risks in using<br/>collaborative technologies<br/>and why it is important to<br/>avoid them.</li> </ol>                 | <ol> <li>I can set up IT tools and<br/>devices that enable me to<br/>contribute to collaborative<br/>work.</li> <li>I can identify the purpose for<br/>using collaborative<br/>technologies and expected</li> </ol>                         | <ol> <li>I can use given details to<br/>access collaborative<br/>technologies needed for a<br/>collaborative task.</li> <li>I can adjust basic settings on<br/>collaborative technologies.</li> <li>I can change the environment</li> </ol> | <ol> <li>I contribute responsibly and<br/>actively to collaborative<br/>working.</li> <li>I contribute to producing and<br/>archiving the agreed outcome<br/>of collaborative working.</li> <li>I can identify when there is a</li> </ol> |
| <ol> <li>I can carry out<br/>straightforward checks on<br/>others' online identities and<br/>different types of<br/>information.</li> <li>I can identify when and how<br/>to report online safety and<br/>security issues.</li> </ol> | <ul> <li>outcomes.</li> <li>3. I can identify which<br/>collaborative technology tools<br/>and devices to use for<br/>different communication<br/>media.</li> <li>4. I can identify what terms and<br/>conditions apply to using</li> </ul> | <ul> <li>of collaborative technologies.</li> <li>4. I can set up and use a data reader to feed information.</li> <li>5. I can identify what and why permissions are set to allow others to access information.</li> </ul>                   | <ul><li>problem with collaborative technologies and where to get help.</li><li>4. I can respond to simple problems with collaborative technologies.</li></ul>                                                                             |
| <ol> <li>I can identify methods that<br/>are used to promote trust.</li> </ol>                                                                                                    | collaborative technologies.                                                                                                    |                                                                                                    |                                                                                                    |

| Jnit 4:                                                                                         |  |
|-------------------------------------------------------------------------------------------------|--|
| T Security for Users                                                                            |  |
| . Use appropriate methods to minimise security risks to IT systems and data                     |  |
| I can identify security issues that might threaten system performance.                          |  |
| 2. I can take appropriate security precautions to protect IT systems and data.                  |  |
| 8. I can identify threats to information security associated with widespread use of technology. |  |
| I. I can take appropriate precautions to keep information secure.                               |  |
| 5. I can follow relevant guidelines and procedures for the secure use of IT.                    |  |
| 5. I can explain why it is important to backup data securely.                                   |  |
| 7. I can ensure that my personal data is backed up to appropriate media.                        |  |

| Unit 5:<br>Spreadsheet Software                                                                                                    |                                                                                                    |                                                                                                    |
|----------------------------------------------------------------------------------------------------|----------------------------------------------------------------------------------------------------|----------------------------------------------------------------------------------------------------|
| 1. Use a spreadsheet to enter, edit and organise numerical and other data                                                                                                    | 2. Use appropriate formulas and tools to<br>summarise and display spreadsheet<br>information                                                                                                    | 3. Select and use appropriate tools and techniques to present spreadsheet information effectively                                                                                                    |
| <ol> <li>I can identify what numerical and other<br/>data is needed and how the spreadsheet<br/>should be structured to meet needs.</li> <li>I can enter and edit numerical and other<br/>data accurately.</li> <li>I can store and retrieve spreadsheet files<br/>effectively, in line with local guidelines<br/>and conventions where available.</li> </ol> | <ol> <li>I can identify how to summarise and<br/>display the required information.</li> <li>I can use functions and formulas to meet<br/>calculation requirements.</li> <li>I can use spreadsheet tools and<br/>techniques to summarise and display<br/>information.</li> </ol> | <ol> <li>I can select and use appropriate tools and<br/>techniques to format spreadsheet cells,<br/>rows and columns.</li> <li>I can identify which chart or graph type to<br/>use to display information.</li> <li>I can select and use appropriate tools and<br/>techniques to generate, develop and<br/>format charts and graph.</li> <li>I can select and use appropriate page<br/>layout to present and print spreadsheet<br/>information.</li> <li>I can check spreadsheet information<br/>meets needs, using IT tools and making<br/>corrections as appropriate.</li> </ol> |

| Unit 6:<br>Specialist Software                                                                                                    |                                                                                                    |
|----------------------------------------------------------------------------------------------------|----------------------------------------------------------------------------------------------------|
| 1. Input, organise and combine information using specialist software                                                                                                    | 2. Use tools and techniques to edit, process, format and present                                                                                                    |
|                                                                                                    | information                                                                                                    |
| <ol> <li>I can input relevant information accurately into existing templates<br/>and/or files so that it is ready for processing.</li> <li>I can organise and combine information of different forms or from<br/>different sources.</li> <li>I can follow local and/or legal guidelines for the storage and use of<br/>data where available.</li> </ol> | I can use appropriate tools and techniques to edit, process or format<br>information.<br>I can check information meets needs, using IT tools and making<br>corrections as necessary.<br>I can use appropriate presentation methods and accepted layouts. |
| 4. I can respond appropriately to data entry error messages.                                                                                                    |                                                                                                    |

| Unit 7:<br>Word Processing                                                                                                    |                                                                                                    |                                                                                                    |  |
|----------------------------------------------------------------------------------------------------|----------------------------------------------------------------------------------------------------|----------------------------------------------------------------------------------------------------|--|
| 1. The candidate will enter, edit and combine text and other information accurately within word processing documents                                                                                                    | 2. Structure information within word processing documents                                                                                                    | 3. Use word processing software tools to format and present documents                                                                                                    |  |
| <ol> <li>I can identify what types of information<br/>are needed in documents.</li> <li>I can identify what templates are available<br/>and when to use them.</li> <li>I can use keyboard or other input method<br/>to enter or insert text and other<br/>information.</li> <li>I can combine information of different<br/>types or from different sources into a<br/>document.</li> <li>I can enter information into existing<br/>tables, forms and templates.</li> </ol> | <ol> <li>I can create and modify tables to organise<br/>tabular or numeric information.</li> <li>I can select and apply heading styles to<br/>text.</li> </ol> | <ol> <li>I can identify what formatting to use to<br/>enhance presentation of the document.</li> <li>I can select and use appropriate<br/>techniques to format characters and<br/>paragraphs.</li> <li>I can select and use appropriate page<br/>layout to present and print documents.</li> <li>I can check documents meet needs, using<br/>IT tools and making corrections as<br/>necessary.</li> </ol> |  |

| 6. | I can use editing tools to amend           |  |
|----|--------------------------------------------|--|
|    | document content.                          |  |
| 7. | I can store and retrieve document files    |  |
|    | effectively, in line with local guidelines |  |
|    | and conventions where available.           |  |

| Unit 8:                                      |                                               |                                                |
|----------------------------------------------|-----------------------------------------------|------------------------------------------------|
| Using the Internet                           |                                               |                                                |
| 1. Connect to the internet                   | 2. Use browser software to navigate web       | 3. Use browser tools to search for             |
|                                              | pages                                         | information from the internet                  |
| 1. I can identify different types of         | 1. I can use browser tools to navigate        | I can select and use appropriate search        |
| connection methods that can be used to       | webpages.                                     | techniques to locate information.              |
| access the Internet.                         | 2. I can identify when to change browser      | I can outline how information meets            |
| 2. I can access the Internet or intranet.    | settings to aid navigation.                   | requirements.                                  |
|                                              | 3. I can adjust browser settings to meet      | I can use references to make it easier to find |
|                                              | needs.                                        | information another time.                      |
|                                              | 4. I can use browser help facilities.         | I can download and save different types of     |
|                                              |                                               | information from the Internet.                 |
| 4. Use browser software to communicate       | 5. Follow and understand the need for safety  |                                                |
| information online                           | and security practices when working online    |                                                |
| 1. I can select and use tools and techniques | 1. I can identify the threats to user safety  |                                                |
| to communicate information online.           | when working online.                          |                                                |
| 2. I can use browser tools to share          | 2. I can outline how to minimise internet     |                                                |
| information sources with others.             | security risks.                               |                                                |
| 3. I can submit information online using     | 3. I can work responsibly and take            |                                                |
| forms or interactive sites.                  | appropriate safety and security               |                                                |
| 4. I can identify opportunities to post or   | precautions when working online.              |                                                |
| publish material to websites.                | 4. I can keep personal information secure.    |                                                |
|                                              | 5. I can follow relevant laws, guidelines and |                                                |
|                                              | procedures for the use of the Internet.       |                                                |

| 1. Input, organise and combine information for drawings or plans                                                                                                    | 2. Use tools and techniques to edit, manipulate, format and present drawings or plans                                                                                                    |  |
|----------------------------------------------------------------------------------------------------|----------------------------------------------------------------------------------------------------|--|
| <ol> <li>I can identify what types of 2D shapes and other elements will be<br/>needed.</li> <li>I can identify which template or blank document to use.</li> <li>I can select the appropriate shapes, from those available, to meet<br/>needs.</li> <li>I can input the relevant shapes and other elements into existing<br/>templates or blank documents so that they are ready for editing<br/>and formatting.</li> <li>I can identify what copyright constraints apply to the use of<br/>shapes or other elements.</li> <li>I can combine information of different types or from different<br/>sources for drawings and plans.</li> <li>I can store and retrieve drawing files effectively, in line with local</li> </ol> | <ol> <li>I can identify what drafting guides to use so that the shapes and<br/>other elements are appropriately prepared.</li> <li>I can use appropriate software tools to manipulate and edit<br/>shapes and other elements.</li> <li>I can select and use appropriate software tools to format shapes<br/>and other elements.</li> <li>I can check drawings and plans meet needs, using IT tools and<br/>making corrections as necessary.</li> <li>I can use appropriate presentation methods and accepted page<br/>layouts.</li> </ol> |  |

| Unit 10:<br>Presentation Software                                                                                                    |                                                                                                    |                                                                                                    |
|----------------------------------------------------------------------------------------------------|----------------------------------------------------------------------------------------------------|----------------------------------------------------------------------------------------------------|
| 1. Input and combine text and other                                                                                                    | 2. Use presentation software tools to                                                                                                    | 3. Prepare slides for presentation to meet                                                                                                    |
| information within presentation slides                                                                                                    | structure, edit and format slides                                                                                                    | needs                                                                                                    |
| <ol> <li>I can identify what types of information<br/>are required for the presentation.</li> <li>I can select and use different slide layouts</li> </ol> | <ol> <li>I can identify what slide structure to use.</li> <li>I can select and use an appropriate<br/>template to structure slides.</li> </ol> | <ol> <li>I can identify how to present slides to<br/>meet needs and communicate effectively.</li> <li>I can prepare slides for presentation.</li> </ol> |
| as appropriate for different types of information.                                                                                                    | <ol> <li>I can select and use appropriate techniques to edit slides.</li> </ol>                                                                | 3. I can check presentation meets needs, using IT tools and making corrections as                                                                       |
| <ol> <li>I can enter information into presentation<br/>slides so that it is ready for editing and<br/>formatting.</li> </ol>                              | 4. I can select and use appropriate techniques to format slides.                                                                               | necessary.                                                                                                    |
| <ol> <li>I can identify any constraints which may<br/>affect the presentation.</li> </ol>                                                                 |                                                                                                    |                                                                                                    |
| <ol> <li>I can combine information of different<br/>forms or from different sources for<br/>presentations.</li> </ol>                                     |                                                                                                    |                                                                                                    |
| <ol> <li>I can store and retrieve presentation files<br/>effectively, in line with local guidelines<br/>and conventions where available.</li> </ol>       |                                                                                                    |                                                                                                    |

| Unit 11:<br>Database Software                                                                                                    |                                                                                                    |
|----------------------------------------------------------------------------------------------------|----------------------------------------------------------------------------------------------------|
| 1. Recognise how to use a database                                                                                                    | 2. Use a database                                                                                                    |
| <ol> <li>I can identify the main components of a database.</li> <li>I can create a database table for a purpose using specified fields.</li> <li>I can enter structured data into records to meet requirements.</li> <li>I can locate and amend data records.</li> <li>I can respond appropriately to data entry error messages.</li> </ol> | <ol> <li>I can identify queries which meet information requirements.</li> <li>I can run simple database queries.</li> <li>I can identify reports which meet information requirements.</li> <li>I can generate and print pre-defined database reports.</li> </ol> |

| Unit 12:                                                                                                    |                                                                                                    |                                                                                                    |
|----------------------------------------------------------------------------------------------------|----------------------------------------------------------------------------------------------------|----------------------------------------------------------------------------------------------------|
| Desktop Publishing Software                                                                                                    |                                                                                                    |                                                                                                    |
| 1. Select and use appropriate designs and                                                                                                    | 2. Input and combine text and other                                                                                                    | 3. Use desktop publishing software                                                                                                    |
| page layouts for publications                                                                                                    | information within publications                                                                                                    | techniques to edit and format publications                                                                                                    |
| <ol> <li>I can identify what types of information are needed.</li> </ol>                                                                               | <ol> <li>I can input information into publications<br/>so that it is ready for editing and</li> </ol>                                             | <ol> <li>I can identify what editing and formatting<br/>to use for the publication.</li> </ol>                                                                                           |
| 2. I can identify what page design and layout will be required.                                                                                        | formatting.<br>2. I can identify copyright constraints on                                                                                         | <ol> <li>I can select and use appropriate<br/>techniques to edit publications and</li> </ol>                                                                                             |
| <ol> <li>I can select and use an appropriate page<br/>design and layout for publications in line<br/>with local guidelines, where relevant.</li> </ol> | using others' information.<br>3. I can organise and combine information<br>of different types or from different                                   | <ul><li>format text.</li><li>3. I can manipulate images and graphic elements accurately.</li></ul>                                                                                       |
| <ol> <li>I can select and use appropriate media for<br/>the publication.</li> </ol>                                                                    | sources in line with any copyright<br>constraints.<br>4. I can store and retrieve publication files<br>effectively, in line with local guidelines | <ol> <li>I can control text flow within single and<br/>multiple columns and pages.</li> <li>I can check publications meet needs,<br/>using IT tools and making corrections as</li> </ol> |
|                                                                                                    | and conventions where available.                                                                                                    | necessary.                                                                                                    |

| Unit 13:<br>Database Software                                       |                                                              |
|---------------------------------------------------------------------|--------------------------------------------------------------|
| 1. Use e-mail software tools and techniques to compose and send     | 2. Manage incoming email effectively                         |
| messages                                                            |                                                              |
| 1. I can use software tools to compose and format e-mail messages.  | 1. I can follow guidelines and procedures for using e-mail.  |
| 2. I can attach files to e-mail messages.                           | 2. I can identify when and how to respond to email messages. |
| 3. I can send e-mail messages.                                      | 3. I can read and respond to e-mail messages appropriately.  |
| 4. I can identify how to stay safe and respect others when using e- | 4. I can identify what messages to delete and when to do so. |
| mail.                                                               | 5. I can organise and store e-mail messages.                 |
|                                                                     | 6. I can respond appropriately to common e-mail problems.    |

| 5. I can use an address book to store and retrieve contact |  |
|------------------------------------------------------------|--|
| information.                                               |  |

| Unit 14:<br>Audio Software                                                                                                    |                                                                                                    |                                                                                                    |
|----------------------------------------------------------------------------------------------------|----------------------------------------------------------------------------------------------------|----------------------------------------------------------------------------------------------------|
| 1. Use audio hardware and software to                                                                                                    | 2. Use audio software tools to combine and                                                                           | 3. Play and present audio sequences                                                                                          |
| capture sequences                                                                                                    | edit sequences                                                                                                    |                                                                                                    |
| <ol> <li>I can identify the input device and<br/>associated software to use.</li> </ol>                                                                       | <ol> <li>I can identify the audio editing software<br/>to use for the file format.</li> </ol>                        | <ol> <li>I can identify appropriate playback<br/>software to use for the sequence.</li> </ol>                                |
| <ol> <li>I can use input devices and built-in audio<br/>software to record information to meet<br/>needs.</li> </ol>                                          | <ol> <li>Cut and paste short sequences to meet<br/>needs.</li> <li>I can combine information of different</li> </ol> | <ol> <li>I can identify the display device to use for<br/>the sequence.</li> <li>I can select and use appropriate</li> </ol> |
| 3. I can identify the file format used by the input device.                                                                                                   | forms or from different sources, in line with any copyright constraints.                                             | combination of software and display device to playback audio sequences.                                                      |
| <ol> <li>I can store and retrieve sequences using<br/>pre-set file formats, in line with local<br/>guidelines and conventions where<br/>available.</li> </ol> | <ol> <li>I can identify copyright constraints on using others' information.</li> </ol>                               | <ol> <li>I can adjust playback and display settings<br/>so that sequences are presented to meet<br/>needs.</li> </ol>        |

| Unit 15:<br>Imaging Software                                                                                                    |                                                                                                    |
|----------------------------------------------------------------------------------------------------|----------------------------------------------------------------------------------------------------|
| 1. Obtain, insert and combine information for images                                                                                                    | 2. Use imaging software tools to create, manipulate and edit images                                                                                                    |
| <ol> <li>I can identify what images are needed.</li> <li>I can obtain, input and prepare images to meet needs.</li> <li>I can identify what generic copyright and other constraints apply<br/>to the use of images.</li> <li>I can combine information of different types or from different</li> </ol>                        | <ol> <li>I can use suitable tools and techniques to create images.</li> <li>I can use appropriate tools and techniques to manipulate and edit<br/>images.</li> <li>I can check images meet needs, using IT tools and making<br/>corrections as necessary.</li> </ol> |
| <ul> <li>sources for images.</li> <li>5. I can identify the context in which the images will be used.</li> <li>6. I can identify which file format to use for saving and exchanging images.</li> <li>7. I can store and retrieve files effectively, in line with local guidelines and conventions where available.</li> </ul> |                                                                                                    |

| 2 Access search for select and use Internet-                                                                                                    | 3. Select and use IT to communicate and                                                                                                    |
|----------------------------------------------------------------------------------------------------|----------------------------------------------------------------------------------------------------|
| based information and assess its fitness for                                                                                                    | exchange information.                                                                                                    |
| purpose                                                                                                    |                                                                                                    |
| <ol> <li>Access, navigate and search Internet<br/>sources of information purposefully and<br/>effectively.</li> <li>Use appropriate search techniques to<br/>locate and select relevant information.</li> </ol> | <ol> <li>Create, access, read and respond<br/>appropriately to email and other IT-based<br/>communication.</li> <li>Use IT tools to maintain an address book<br/>and schedule activities.</li> </ol> |
|                                                                                                    | purpose1. Access, navigate and search Internet<br>sources of information purposefully and<br>effectively.2. Use appropriate search techniques to                                                     |

| Unit 17:<br>Video Software                                                                                                    |                                                                                                    |                                                                                                    |
|----------------------------------------------------------------------------------------------------|----------------------------------------------------------------------------------------------------|----------------------------------------------------------------------------------------------------|
| 1. Use video hardware and software to                                                                                                    | 2. Use video software tools to combine and                                                                                                    | 3. Play and present video sequences                                                                                                    |
| capture sequences                                                                                                    | edit sequences                                                                                                    |                                                                                                    |
| <ol> <li>Identify the input device and associated<br/>software to use.</li> <li>Use input devices and built-in video<br/>software to record information to meet<br/>needs.</li> </ol> | <ol> <li>Identify the video editing software to use<br/>for the file format.</li> <li>Cut and paste short sequences to meet<br/>needs.</li> <li>Combine information of different forms</li> </ol> | <ol> <li>Identify appropriate playback software to<br/>use for the sequence.</li> <li>Identify the display device to use for the<br/>sequence.</li> <li>Select and use appropriate combination</li> </ol> |
| <ol> <li>Identify the file format used by the input device.</li> </ol>                                                                                                    | or from different sources, in line with any copyright constraints.                                                                                                    | of software and display device to playback video sequences.                                                                                                    |
| <ol> <li>Store and retrieve sequences using pre-<br/>set file formats, in line with local<br/>guidelines and conventions where<br/>available.</li> </ol>                              | <ol> <li>Identify copyright constraints on using<br/>others' information.</li> </ol>                                                                                                    | <ol> <li>Adjust playback and display settings so<br/>that sequences are presented to meet<br/>needs.</li> </ol>                                                                                           |

| Unit 18:<br>IT Software Fundamentals                                                                                                    |                                                                                                    |                                                                                                    |                                                                                                    |
|----------------------------------------------------------------------------------------------------|----------------------------------------------------------------------------------------------------|----------------------------------------------------------------------------------------------------|----------------------------------------------------------------------------------------------------|
| 1. Select and use software<br>applications to meet needs and<br>solve problems                                                                                                    | 2. Enter, develop and format<br>different types of information to<br>suit its meaning and purpose                                                                                                    | 3. Present information in ways that are fit for purpose and audience                                                                                                    | <ol> <li>Make effective use of IT tools<br/>and facilities to present<br/>information</li> </ol>                                                                                                    |
| <ol> <li>I can identify different<br/>software applications and<br/>give examples of their use.</li> <li>I can select and use<br/>appropriate software<br/>applications to develop,<br/>produce and present<br/>different types of information<br/>to meet needs and solve</li> </ol> | <ol> <li>I can enter, organise and<br/>format different types of<br/>information to meet needs.</li> <li>I can apply editing techniques<br/>to refine information as<br/>required.</li> <li>I can combine information of<br/>different forms or from<br/>different courses to meet</li> </ol> | <ol> <li>I can work accurately and<br/>proof-read, using software<br/>facilities where appropriate<br/>for the task.</li> <li>I can produce information<br/>that is fit for purpose and<br/>audience using commonly<br/>accepted layouts as</li> </ol> | <ol> <li>I can review and modify work<br/>as it progresses to ensure the<br/>result is fit for purpose and<br/>audience.</li> <li>I can review the effectiveness<br/>of the IT tools selected to<br/>meet presentation needs.</li> </ol> |
| <ul><li>to meet needs and solve problems.</li><li>3. I can identify what types of information are needed.</li></ul>                                                                                                    | <ul><li>different sources to meet<br/>needs.</li><li>4. I can select and use<br/>appropriate page layout to<br/>present information<br/>effectively.</li></ul>                                                                                                    | appropriate.                                                                                                    |                                                                                                    |

| Unit 19:<br>IT User Fundamentals                                                                                                    |                                                                                                    |                                                                                                    |                                                                                                    |
|----------------------------------------------------------------------------------------------------|----------------------------------------------------------------------------------------------------|----------------------------------------------------------------------------------------------------|----------------------------------------------------------------------------------------------------|
| 1. Use IT systems to meet needs                                                                                                    | 2. Organise, store and retrieve information efficiently                                                                                                    | 3. Follow and understand the<br>need for safety and security<br>practices                                                                                                    | 4. Carry out routine maintenance<br>of IT systems and respond to<br>routine IT system problems                                                                                                    |
| <ol> <li>I can use correct procedures<br/>to start and shutdown an IT<br/>system.</li> <li>I can use interface features<br/>effectively to interact with IT<br/>systems.</li> <li>I can adjust system settings to<br/>meet individual needs.</li> <li>I can use a communication<br/>service to access the Internet.</li> <li>I can use appropriate<br/>terminology when describing<br/>IT systems.</li> </ol> | <ol> <li>I can work with files and<br/>folders so that it is easy to<br/>find and retrieve information.</li> <li>I can identify what storage<br/>media to use.</li> <li>I can organise and store<br/>information, using general<br/>and local conventions where<br/>appropriate.</li> </ol> | <ol> <li>I can work safely and take<br/>steps to minimise physical<br/>stress.</li> <li>I can recognise the danger of<br/>computer viruses, and how to<br/>minimise risk.</li> <li>I can keep information<br/>secure.</li> <li>I can outline why it is<br/>important to stay safe and to<br/>respect others when using<br/>ICT-based communication.</li> <li>I can follow relevant<br/>guidelines and procedures for<br/>the safe and secure use of IT.</li> </ol> | <ol> <li>I can identify why routine<br/>maintenance of hardware is<br/>important and when to carry<br/>it out.</li> <li>I can identify where to get<br/>expert advice.</li> <li>I can carry out regular routine<br/>maintenance of IT systems<br/>safely.</li> <li>I can take appropriate action<br/>to handle routine IT<br/>problems.</li> </ol> |

| Unit 20:<br>Using Mobile IT Devices |                                  |                                   |                                    |
|-------------------------------------|----------------------------------|-----------------------------------|------------------------------------|
| 1. Set up the mobile device to      | 2. Use applications and files on | 3. Transfer data to and from the  | 4. Maintain the performance of     |
| meet needs                          | the mobile device                | mobile device                     | the mobile device                  |
| 1. I can set up the mobile device   | 1. I can identify the different  | 1. I can identify different types | 1. I can identify factors that can |
| for use.                            | applications on the mobile       | of secure connection              | affect performance of the          |
| 2. I can use mobile device          | device and what they can be      | methods that can be used          | mobile device.                     |
| interface features effectively.     | used for.                        | between devices.                  | 2. I can use appropriate           |
| 3. I can identify when and how      | 2. I can select and use          | 2. I can transfer information to  | techniques to maintain the         |
| to adjust device settings.          | applications and files on the    | and from a mobile device.         | performance of the mobile          |
| 4. I can adjust device settings to  | mobile device for an             | 3. I can recognise copyright and  | device.                            |
| meet needs.                         | appropriate purpose.             | other constraints on the use      | 3. I can identify common           |
| 5. I can identify any specific      | 3. I can input data accurately   | and transfer of information.      | problems that occur with           |
| health and safety issues            | into a mobile device.            | 4. I can identify why it is       | mobile devices and what            |
| associated with the use of          | 4. I can organise, store and     | important to stay safe, keep      | causes them.                       |
| mobile devices.                     | retrieve data on a mobile        | information secure and to         | 4. I can identify when to try to   |
| 6. I can follow guidelines and      | device.                          | respect others when using a       | solve a problem and where to       |
| procedures for the use of           |                                  | mobile device.                    | get expert advice.                 |
| mobile devices.                     |                                  | 5. I can keep information secure  | 5. I can use available resources   |
|                                     |                                  | when using a mobile device.       | to respond quickly and             |
|                                     |                                  |                                   | appropriately to common            |
|                                     |                                  |                                   | device problems.                   |

| Unit 21:                                                                                                    |                                                                                                    |
|----------------------------------------------------------------------------------------------------|----------------------------------------------------------------------------------------------------|
| Data Management Software                                                                                                    |                                                                                                    |
| 1. Enter, edit and maintain data records in a data management                                                                                                    | 2. Retrieve and display data records to meet requirements                                                                                                    |
| system                                                                                                    |                                                                                                    |
| <ol> <li>I can identify the security procedures used to protect data.</li> <li>I can enter data accurately into records to meet requirements.</li> <li>I can locate and amend individual data records.</li> <li>I can check data records meet needs, using IT tools and making corrections as necessary.</li> <li>I can respond appropriately to data entry error messages.</li> <li>I can follow local and/or legal guidelines for the storage and use of data where available.</li> </ol> | <ol> <li>I can search for and retrieve information using predefined<br/>methods to meet given requirements.</li> <li>I can identify which report to run to output the required<br/>information.</li> <li>I can select and view specified reports to output information to<br/>meet given requirements.</li> </ol> |

| Unit 22:                                                                                                    | d operations                                                         |
|----------------------------------------------------------------------------------------------------|----------------------------------------------------------------------|
| Understanding the social and environmental impact of architecture an<br>1. Behave responsibly in relation to environmental issues | 2. Collaborate effectively when working in a sustainable engineering |
|                                                                                                    | construction project                                                 |
| 1. I can identify sustainability issues related to the local                                                                      | 1. I can identify community needs related to a construction project. |
| environment.                                                                                                    | 2. I can support the engagement of stakeholders in a construction    |
| 2. I can relate sustainability issues to plausible solutions.                                                                     | project.                                                             |
| 3. I can support the use of evidence in sustainable                                                                               | 3. I can identify professional roles in a construction project.      |
| recommendations.                                                                                                    | 4. I can act as a team member contributing to project tasks.         |
| 4. I can identify effects of local and global procurement on local and                                                            | 5. I can identify skills in others needed for sustainability.        |
| global communities.                                                                                                    |                                                                      |
| 5. I can classify construction materials based on their properties.                                                               |                                                                      |
| 6. I can identify energy efficiency as an important factor in                                                                     |                                                                      |
| sustainable buildings.                                                                                                    |                                                                      |

| Unit 23:<br>Multimedia Software                                                                                                    |                                                                                                    |                                                                                                    |                                                                                                    |
|----------------------------------------------------------------------------------------------------|----------------------------------------------------------------------------------------------------|----------------------------------------------------------------------------------------------------|----------------------------------------------------------------------------------------------------|
| 1. Plan the content and                                                                                                    | 2. Obtain, input and combine                                                                                                    | 3. Use multimedia software tools                                                                                                    | 4. Play and present multimedia                                                                                                    |
| organisation of multimedia                                                                                                    | content to build multimedia                                                                                                    | to edit and format multimedia                                                                                                    | outcomes                                                                                                    |
| products to meet needs                                                                                                    | outcomes                                                                                                    | content to meet requirements                                                                                                    |                                                                                                    |
| <ol> <li>I can use simple techniques to<br/>plan the content and<br/>organisation of multimedia<br/>products.</li> </ol>                 | 1. I can select and use an appropriate input device to enter content for multimedia outcomes.                                                                               | <ol> <li>I can select and use<br/>appropriate techniques to<br/>edit and format multimedia<br/>outcomes.</li> </ol>                             | <ol> <li>I can identify what display<br/>device to use for multimedia<br/>outcomes.</li> <li>I can use appropriate</li> </ol>                |
| <ol> <li>I can identify the type of<br/>multimedia outcome to meet<br/>requirements.</li> <li>I can identify what is required</li> </ol> | <ol> <li>I can combine information of<br/>different types or from<br/>different sources for<br/>multimedia outcomes.</li> </ol>                                             | <ol> <li>I can manipulate images and<br/>graphic elements accurately.</li> <li>I can check multimedia<br/>outcomes meet needs, using</li> </ol> | <ul><li>techniques to navigate and<br/>display multimedia outcomes.</li><li>3. I can control the playback of<br/>multimedia files.</li></ul> |
| in the specification.                                                                                                    | 3. I can identify the file format                                                                                                    | IT tools and making                                                                                                    | 4. I can adjust display settings to                                                                                                    |
| <ol> <li>I can identify copyright or<br/>other constraints for using<br/>others' information.</li> </ol>                                 | <ul> <li>and storage media to use.</li> <li>4. I can select and use<br/>appropriate software to write<br/>multimedia files.</li> <li>5. I can store and retrieve</li> </ul> | corrections as necessary.                                                                                                    | meet needs.                                                                                                    |
|                                                                                                    | multimedia files effectively, in<br>line with local guidelines and<br>conventions where available.                                                                          |                                                                                                    |                                                                                                    |

| Unit 24:<br>Additive Manufacture                                                                             |                                                                                                    |
|----------------------------------------------------------------------------------------------------|----------------------------------------------------------------------------------------------------|
| 1. Use a brief to design 3D objects                                                                          | 2. Enable 3D manufacture from a 3D design                                                                                  |
| 1. Identify the need for a specified design.                                                                 | 1. Follow instructions to export a file for additive manufacture.                                                          |
| <ol> <li>Identify design constraints.</li> <li>Select appropriate software to develop the design.</li> </ol> | <ol> <li>Use appropriate file formats and dimensions.</li> <li>Import files into additive manufacture software.</li> </ol> |
| 4. Gather information to support a design.                                                                   | 4. Use the appropriate settings to create a build file.                                                                    |
| <ol> <li>Create a design, starting from a template, image trace or pre-<br/>existing object.</li> </ol>      | <ol> <li>Identify issues related to print speed, quality, size and overall<br/>outcome.</li> </ol>                         |
| 6. Make checks to ensure the model will print.                                                               | 6. Identify changes to machine settings to improve build quality.                                                          |
| 7. Amend errors and ensure design quality.                                                                   | 7. Use the final product to identify possible improvements.                                                                |
|                                                                                                    | 8. Identify how an additive manufacture design can be used alongside or to aid existing design and manufacture processes.  |

| Unit 25:<br>Developing Computer Games and Puzzles                                                                                                    |                                                                                                    |                                                                                                    |                                                                                                    |
|----------------------------------------------------------------------------------------------------|----------------------------------------------------------------------------------------------------|----------------------------------------------------------------------------------------------------|----------------------------------------------------------------------------------------------------|
| 1. Understand the principles of graphic animation                                                                                                    | 2. Understand decision making in a games program                                                                                                    | 3. Use story boards to make games specifications                                                                                                    | 4. Modify existing games code to make changes to a game                                                                                                    |
| <ol> <li>Identify an image as a group<br/>of pixels on a screen.</li> <li>Relate the detail there is in an<br/>image to the amount of<br/>computer memory it takes<br/>up.</li> </ol> | <ol> <li>Identify places in a working<br/>games program where a<br/>decision occurs by observing<br/>the game running.</li> <li>Identify places in some source<br/>code where decisions have</li> </ol> | <ol> <li>Plan a simple game scenario<br/>using a provided set of story<br/>boards.</li> <li>Identify changes in the order<br/>of storyboards that can<br/>change the game.</li> </ol> | <ol> <li>Identify places in program<br/>source code where a change<br/>can be made and predict the<br/>outcome.</li> <li>Understand copyright and<br/>licensing related to modifying</li> </ol> |
| <ol> <li>Relate the position of an<br/>image on a screen to<br/>approximate screen<br/>coordinates.</li> </ol>                                                                        | <ul><li>been programmed.</li><li>3. Write a simple program that<br/>makes a decision based on<br/>user input.</li></ul>                                                                                 | 3. Use decision cards in a sequence of story boards.                                                                                                    | source code.                                                                                                    |
| <ol> <li>Plot and remove a series of<br/>images on a screen at<br/>successive coordinates to<br/>make an image that appears<br/>to move.</li> </ol>                                   |                                                                                                    |                                                                                                    |                                                                                                    |
| 5. Use a programming language to produce animation.                                                                                                    |                                                                                                    |                                                                                                    |                                                                                                    |

| Unit 26:<br>Computer Games Development                                                                                                    |                                                                                                    |                                                                                                    |
|----------------------------------------------------------------------------------------------------|----------------------------------------------------------------------------------------------------|----------------------------------------------------------------------------------------------------|
| 1. Know computer game components and the                                                                                                    | 2. Know how to develop a computer game                                                                                                    | 3. Implement a component of a computer                                                                                                    |
| computer games industry                                                                                                    | specification                                                                                                    | game                                                                                                    |
| <ol> <li>I can identify the hardware and software<br/>components of a video game system.</li> <li>I can identify some activities required to<br/>develop modern computer games.</li> <li>I can list some of the features of an<br/>existing computer game.</li> </ol> | <ol> <li>I can contribute to the production and<br/>pre-production proposal document for a<br/>computer game project.</li> <li>I can identify some components required<br/>to develop a computer game.</li> <li>I can contribute some ideas to the<br/>production of an implementation plan for<br/>a computer game development.</li> </ol> | <ol> <li>I can assist in the design of a component<br/>of a computer game.</li> <li>I can assist in the development of a<br/>component of a computer game.</li> </ol> |

| Ur | Jnit 27:                                                                |    |                                                                  |  |  |
|----|-------------------------------------------------------------------------|----|------------------------------------------------------------------|--|--|
| De | Design Software                                                         |    |                                                                  |  |  |
| 1. | Obtain, insert and combine information for designs                      | 2. | Use design software tools to create, manipulate and edit designs |  |  |
| 1. | Identify what designs are needed.                                       | 1. | Use suitable tools and techniques to create designs.             |  |  |
| 2. | Obtain, input and prepare designs to meet needs.                        | 2. | Use appropriate tools and techniques to manipulate and edit      |  |  |
| 3. | Identify what generic copyright and other constraints apply to the      |    | designs.                                                         |  |  |
|    | use of designs.                                                         | 3. | Check designs meet needs, using IT tools and making corrections  |  |  |
| 4. | Combine information of different types or from different sources        |    | as necessary.                                                    |  |  |
|    | for designs.                                                            |    |                                                                  |  |  |
| 5. | Identify the context in which the designs will be used.                 |    |                                                                  |  |  |
| 6. | Identify which file format to use for saving and exchanging             |    |                                                                  |  |  |
|    | designs.                                                                |    |                                                                  |  |  |
| 7. | Store and retrieve files effectively, in line with local guidelines and |    |                                                                  |  |  |
|    | conventions where available.                                            |    |                                                                  |  |  |

| Unit 28:<br>Optimise IT System Performance                                                                                                    |                                                                                                    |                                                                                                    |                                                                                        |
|----------------------------------------------------------------------------------------------------|----------------------------------------------------------------------------------------------------|----------------------------------------------------------------------------------------------------|----------------------------------------------------------------------------------------|
| 1. Maintain hardware and                                                                                                    | 2. Manage files to maintain                                                                                                    | 3. Respond to common IT system                                                                                                    | 4. Customise the working                                                               |
| software in working order                                                                                                    | system performance                                                                                                    | problems and errors                                                                                                    | environment to meet needs                                                              |
| <ol> <li>Identify the operating system<br/>and capacity of the computer<br/>system.</li> <li>Take appropriate steps to<br/>protect computer hardware<br/>against loss or damage.</li> <li>Run anti-virus and other<br/>security software regularly.</li> <li>Set up printers and other<br/>peripheral devices.</li> </ol> | <ol> <li>Use file navigation software<br/>to organise files into an<br/>appropriate folder structure.</li> <li>Backup and restore files and<br/>folders.</li> <li>Identify why it is important to<br/>undertake routine file<br/>housekeeping of the<br/>information stored on<br/>computer systems.</li> <li>Carry out routine file<br/>housekeeping so that<br/>information is easy to find.</li> </ol> | <ol> <li>Identify common IT system<br/>problems and responses.</li> <li>Respond appropriately to<br/>common IT system problems.</li> <li>Identify where to get expert<br/>advice.</li> <li>Seek expert advice when<br/>appropriate.</li> </ol> | <ol> <li>Adjust system settings as<br/>appropriate to individual<br/>needs.</li> </ol> |

| 1. Connect up a personal computer, printer and peripheral devices safely                                                                                                    | 2. Connect to an IT communication service                                                                                                    | 3. Set up software for use                                                                                                    | 4. Check that the IT system and communication service are working successfully                                                                                                    |  |
|----------------------------------------------------------------------------------------------------|----------------------------------------------------------------------------------------------------|----------------------------------------------------------------------------------------------------|----------------------------------------------------------------------------------------------------|--|
| <ol> <li>Identify what IT system<br/>components, storage and<br/>peripheral devices are<br/>needed and how to connect<br/>them.</li> <li>Identify any health and safety<br/>issues associated with setting<br/>up an IT system.</li> <li>Connect up the components<br/>of an IT system safely,<br/>including a printer and other<br/>peripheral devices.</li> <li>Connect removable storage<br/>media to a PC safely.</li> </ol> | <ol> <li>Connect communication<br/>hardware safely to a PC.</li> <li>Identify the details needed to<br/>connect to an Internet Service<br/>Provider (ISP).</li> <li>Connect to a communication<br/>service from a PC.</li> </ol> | <ol> <li>Configure the user interface<br/>to meet needs.</li> <li>Identify what security<br/>precautions need to be<br/>addressed when connecting<br/>to the internet.</li> <li>Set up and configure virus<br/>protection software.</li> <li>Set up files and software to<br/>meet needs.</li> </ol> | <ol> <li>Identify simple tests that can<br/>be used to check the system.</li> <li>Identify simple<br/>communication tests that can<br/>be used to check the internet<br/>connection.</li> <li>Run tests to check that the<br/>system and communication<br/>service are working<br/>successfully.</li> <li>Identify how to report faults<br/>and seek expert help.</li> <li>Respond to error messages<br/>and report faults as<br/>appropriate.</li> </ol> |  |

| Unit 30:<br>CAD                                                                                                    |                                                                                                    |                                                                                                    |
|----------------------------------------------------------------------------------------------------|----------------------------------------------------------------------------------------------------|----------------------------------------------------------------------------------------------------|
| 1. History and Background to CAD                                                                                                    | 2. Key Principles of CAD                                                                                                    | 3. Practical Application of CAD                                                                                                    |
| <ol> <li>I can appreciate the development of CAD<br/>over time.</li> <li>I can list some of the uses of CAD.</li> <li>I can list some of the tools available in<br/>CAD software.</li> </ol> | <ol> <li>I can develop some simple sketches to<br/>prepare for my design.</li> <li>I can list the main outcomes for my<br/>proposed design.</li> <li>I can create a simple design.</li> </ol> | <ol> <li>I can understand a simple design brief.</li> <li>I can list the processes I will use to carry<br/>out the brief.</li> <li>I can create a design to the given brief.</li> <li>I can present the design to an audience</li> </ol> |
| <ol> <li>I can explain the strengths of CAD software.</li> <li>I can explain some of the weaknesses of CAD software.</li> </ol>                                                              | <ol> <li>I can enhance my design with feedback.</li> <li>I can suggest some improvements to my design.</li> </ol>                                                                             | <ul><li>for feedback.</li><li>5. I can act on the feedback to improve my design.</li></ul>                                                                                                    |

| Unit 31:<br>Internet Safety for IT users                                                                                                    |                                                                                                    |                                                                                                    |                                                                                                    |
|----------------------------------------------------------------------------------------------------|----------------------------------------------------------------------------------------------------|----------------------------------------------------------------------------------------------------|----------------------------------------------------------------------------------------------------|
| 1. Understand the risks that can exist when using the Internet                                                                                                    | 2. Know how to safeguard self and others when working online.                                                                                                    | 3. Take precautions to maintain data security                                                                                                    | 4. Follow legal constraints,<br>guidelines and procedures which<br>apply when working online.                                                                                                    |
| <ol> <li>Identify risks to user safety<br/>and privacy.</li> <li>Identify risks to data security.</li> <li>Identify risks to system<br/>performance and integrity.</li> <li>Outline how to minimise<br/>Internet risks.</li> <li>Outline factors that affect the<br/>reliability of information on<br/>websites.</li> </ol> | <ol> <li>Take appropriate precautions<br/>to ensure own safety and<br/>privacy.</li> <li>Protect personal information<br/>online.</li> <li>Carry out checks on others'<br/>online identity.</li> <li>Describe the forms and<br/>features of cyberbullying.</li> <li>Identify when and how to<br/>report online safety issues.</li> <li>Identify where to get online<br/>help and information on e-<br/>safety.</li> </ol> | <ol> <li>Take appropriate precautions<br/>to maintain data security.</li> <li>Take appropriate precautions<br/>to maintain system<br/>performance and integrity.</li> <li>Use appropriate browser<br/>safety and security settings.</li> <li>Use appropriate client<br/>software safety and security<br/>settings.</li> </ol> | <ol> <li>Identify legal constraints on<br/>the uploading and<br/>downloading of software and<br/>other digital content.</li> <li>Identify legal constraints on<br/>online behaviour.</li> <li>Correctly observe guidelines<br/>and procedures for the safe<br/>use of the Internet.</li> </ol> |

| 1. Access, enter and edit accounting                                                                                                    | 2. Use tools and techniques to process                                                                                                    | 3. Produce accounting documents and                                                                                                    |  |
|----------------------------------------------------------------------------------------------------|----------------------------------------------------------------------------------------------------|----------------------------------------------------------------------------------------------------|--|
| information                                                                                                    | business transactions                                                                                                    | summary reports to meet requirements                                                                                                    |  |
| <ol> <li>Identify the sources and characteristics of<br/>accounting data.</li> <li>Enter accounting data accurately into<br/>records to meet requirements.</li> <li>Locate and display accounting data<br/>records to meet requirements.</li> <li>Check data records meet needs using IT<br/>tools, making corrections as necessary.</li> <li>Identify the risks to data security and<br/>procedures used for data protection.</li> <li>Follow local and/or legal guidelines for<br/>the storage and use of data.</li> </ol> | <ol> <li>Use appropriate tools and techniques to<br/>process transactions.</li> <li>Review the transaction process and<br/>identify any errors.</li> <li>Respond appropriately to any transaction<br/>errors and problems.</li> </ol> | <ol> <li>Identify what information is required and<br/>how to present it.</li> <li>Generate accounting documents as<br/>required.</li> <li>Generate management reports as<br/>required.</li> </ol> |  |

| Unit 36:<br>Financial Modelling                                                                                                    |                                                                                                    |                                                                                                    |
|----------------------------------------------------------------------------------------------------|----------------------------------------------------------------------------------------------------|----------------------------------------------------------------------------------------------------|
| 1. Understanding and planning using financial modelling                                                                                                    | 2. Planning and developing a financial model                                                                                                    | 3. Appreciating the impact and importance of financial modelling                                                                                                    |
| <ol> <li>I can understand the need to make a<br/>financial model for a company.</li> <li>I can gather information and details<br/>required to make a successful model.</li> <li>I can organise the materials and<br/>equipment I need to make the model<br/>effective.</li> <li>I can list the inputs, processes and<br/>outputs for the model.</li> </ol> | <ol> <li>I can make a paper based workflow model<br/>of how my system will work.</li> <li>I can transfer my model to a computer<br/>based system.</li> <li>I can use test data to make sure my<br/>system models accurately.</li> <li>I can modify my model to respond to<br/>problems encountered.</li> </ol> | <ol> <li>I can list the likely outputs from my model<br/>and their importance.</li> <li>I can use graphical tools to display<br/>information more clearly.</li> <li>I can explain the importance of the<br/>outputs from my model.</li> <li>I can present my model with sample data<br/>to some colleagues for feedback.</li> </ol> |

| Unit 50:<br>Developing skills for remote working                                                                                                    |                                                                                                    |                                                                                                    |                                                                                                    |  |
|----------------------------------------------------------------------------------------------------|----------------------------------------------------------------------------------------------------|----------------------------------------------------------------------------------------------------|----------------------------------------------------------------------------------------------------|--|
| 1. Understand how to work                                                                                                    | 2. Work effectively as part of a                                                                                                    | 3. Know how to organise your                                                                                                    | 4. Know how to review your own                                                                                                    |  |
| remotely                                                                                                    | remote office team                                                                                                    | own work                                                                                                    | performance as a remote worker                                                                                                    |  |
| <ol> <li>I can demonstrate an<br/>understanding of the needs<br/>of a remote worker.</li> <li>I can outline the need to be<br/>able to work independently.</li> <li>I can explain the principles of<br/>self-motivation.</li> <li>I can understand the<br/>communication skills required<br/>to work remotely.</li> </ol> | <ol> <li>I can Identify my own tasks<br/>that contribute towards the<br/>team goals.</li> <li>I can identify team members<br/>to assist in achieving team<br/>goals.</li> </ol> | <ol> <li>I can identify what resources<br/>are needed to complete<br/>tasks.</li> <li>I can identify the decisions<br/>needed to be able to<br/>complete a task.</li> <li>I can outline the<br/>requirements for completing<br/>tasks.</li> </ol> | <ol> <li>I can review task outcomes to<br/>make sure they meet the<br/>outcomes required.</li> <li>I can identify ways to make<br/>any improvements in future<br/>tasks.</li> </ol> |  |

| 1. Understand remote                                                                                                    | 2. Work effectively whilst                                                                                                    | 3. Use remote communication                                                                                                    | 4. Follow and understand safety                                                                                                    |
|----------------------------------------------------------------------------------------------------|----------------------------------------------------------------------------------------------------|----------------------------------------------------------------------------------------------------|----------------------------------------------------------------------------------------------------|
| communications tools                                                                                                    | operating remotely                                                                                                    | tools                                                                                                    | and security practises                                                                                                    |
| <ol> <li>I can list the types of remote<br/>systems that may be used.</li> <li>I can identify the most<br/>appropriate systems for a<br/>task.</li> <li>I can identify the resources<br/>needed to use remote<br/>systems.</li> </ol> | <ol> <li>I can Identify the needs for a designated workspace.</li> <li>I can outline the importance of staying connected with colleagues.</li> <li>I can describe the importance of maintaining a healthy time management system.</li> <li>I can identify why morale can be an issue whilst working remotely.</li> </ol> | <ol> <li>I can identify correct<br/>procedures for using remote<br/>communication tools.</li> <li>I can use interface features of<br/>remote communication tools.</li> <li>I can adjust settings to meet<br/>any individual or task need.</li> <li>I can use appropriate<br/>terminology when describing<br/>remote communication tools.</li> </ol> | <ol> <li>I can work safely.</li> <li>I can identify ways to<br/>minimise physical stress.</li> <li>I can keep information<br/>secure.</li> <li>I can follow guidelines, in line<br/>with company convention<br/>where available.</li> </ol> |

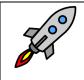

TLM Entry Level Certificate in IT User Skills in Open Systems and Enterprise (ITQ) Level 2 <u>500/9888/3</u>

|          | it 1:<br>proving Productivity Using IT                                                                                                    |                                                                                                    |                                                                                                    |
|----------|----------------------------------------------------------------------------------------------------|----------------------------------------------------------------------------------------------------|----------------------------------------------------------------------------------------------------|
|          | Plan select and use appropriate IT systems<br>d software to meet needs                                                                     | 2. Review and adapt the ongoing use of IT tools and systems to make sure that activities are successful                                                              | 3. Develop and test solutions to improve the ongoing use of IT tools and systems                                                                                                  |
| 1.<br>2. | I can describe the purpose for using IT.<br>I can describe the methods skills and<br>resources required to complete tasks<br>successfully. | <ol> <li>I can review the on-going use of IT tools<br/>and techniques and change the approach<br/>as needed.</li> <li>I can describe whether the IT tools</li> </ol> | <ol> <li>I can review the benefits and drawbacks<br/>of IT tools and systems used in terms of<br/>productivity and efficiency.</li> <li>I can describe ways to improve</li> </ol> |
| 3.       | I can plan how to carry out tasks using IT<br>to achieve the required purpose and<br>outcome.                                              | <ul><li>selected were appropriate for the task</li><li>and purpose.</li><li>3. I can assess the strengths and weaknesses</li></ul>                                   | <ul><li>productivity and efficiency.</li><li>3. I can develop solutions to improve my own productivity in using IT.</li></ul>                                                     |
| 4.       | I can describe factors that might affect the task.                                                                                         | in my final work.<br>4. I can describe ways to make further                                                                                                    | <ol> <li>I can test solutions to check that they<br/>work as intended.</li> </ol>                                                                                                 |
| 5.       | I can select and use IT systems and<br>software applications to complete<br>planned tasks and produce effective<br>results.                | <ul><li>improvements to my work.</li><li>5. I can review outcomes to make sure they match requirements and are fit for purpose.</li></ul>                            |                                                                                                    |
| 6.       | I can describe how the purpose and<br>outcomes have been met by the chosen<br>IT systems and software applications.                        |                                                                                                    |                                                                                                    |
| 7.       | I can describe any legal or local guidelines<br>or constraints that apply to the task or<br>activity.                                      |                                                                                                    |                                                                                                    |

| Unit 2:<br>Website Software                                                                                                    |                                                                                                    |                                                                                                    |
|----------------------------------------------------------------------------------------------------|----------------------------------------------------------------------------------------------------|----------------------------------------------------------------------------------------------------|
| 1. Create structures and styles for web sites                                                                                                    | 2. Use web site software tools to prepare content for websites                                                                                                    | 3. Publish web sites                                                                                                    |
| <ol> <li>I can describe what web site content and<br/>layout will be needed for each page.</li> <li>I can plan and create web page templates<br/>to layout.</li> <li>I can select and use web site features and<br/>structures to help the user navigate round<br/>web pages with the site.</li> <li>I can create select and use styles to keep<br/>the appearance of web pages consistent<br/>and make them easy to understand.</li> <li>I can describe how copyright and other<br/>constraints may affect the web site.</li> <li>I can describe access issues that might<br/>need to be taken into account.</li> <li>I can store and retrieve files effectively, in<br/>line with local guidelines and conventions<br/>where available.</li> </ol> | <ol> <li>I can prepare content for my web pages<br/>so that it is ready for editing and<br/>formatting.</li> <li>I can organise and combine information<br/>needed for web pages including across<br/>different platforms.</li> <li>I can select and use appropriate editing<br/>and formatting techniques to aid both<br/>clarity and navigation.</li> <li>I can select and use appropriate<br/>development techniques to link<br/>information across pages.</li> <li>I can change the file formats of<br/>documents appropriately for content.</li> <li>I can check that my web pages meet<br/>needs using IT tools and making<br/>corrections as necessary.</li> </ol> | <ol> <li>I select and use appropriate testing<br/>methods to check that all the elements in<br/>my web site work as planned.</li> <li>I can identify any quality problems with<br/>web sites and how to respond to them.</li> <li>I can select and use an appropriate<br/>programme to upload and publish the<br/>web site.</li> <li>I can respond appropriately to problems<br/>with multiple page web sites.</li> </ol> |

| 1. Stay Safe and secure when using collaborative technology                                                                                                    | 2. Set up and access IT tools and devices for collaborative work                                                                                                    | 3. Prepare collaborative technologies for use                                                                                                    | 4. Contribute to tasks using collaborative technologies                                                                                                    |  |
|----------------------------------------------------------------------------------------------------|----------------------------------------------------------------------------------------------------|----------------------------------------------------------------------------------------------------|----------------------------------------------------------------------------------------------------|--|
| <ol> <li>I can take appropriate steps<br/>to avoid risks when working<br/>with collaborative technology,<br/>in line with relevant<br/>guidelines.</li> <li>I can explain what risks there<br/>may be in using collaborative<br/>technology and how to keep<br/>them to a minimum.</li> <li>I can use appropriate<br/>methods to promote trust<br/>when working collaboratively.</li> <li>I can carry out appropriate<br/>checks on others' online<br/>identities and different types<br/>of information.</li> <li>I can identify and respond to<br/>inappropriate content and<br/>behaviour.</li> </ol> | <ol> <li>I can describe the purposes<br/>for using collaborative<br/>technologies.</li> <li>I can describe what outcomes<br/>are needed from<br/>collaborative working and<br/>whether or not archiving is<br/>required.</li> <li>I can describe the roles, IT<br/>tools and facilities needed for<br/>collaborative tasks and<br/>communication media.</li> <li>I can describe the features,<br/>benefits and limitations of<br/>different collaborative<br/>technology tools and devices.</li> <li>I can describe the<br/>compatibility issues in<br/>different combinations of<br/>collaborative tools and<br/>devices.</li> <li>I can select an appropriate<br/>combination of IT tools and<br/>devices to carry out</li> </ol> | <ol> <li>I can describe what access<br/>rights and issues other people<br/>might have in using<br/>collaborative technologies .</li> <li>I can assess what permissions<br/>are needed for different users<br/>and content.</li> <li>I can set up and use access<br/>rights to enable others to<br/>access information.</li> <li>I can set up and use<br/>permissions to filter<br/>information.</li> <li>I can adjust settings so that<br/>others can access IT tools and<br/>devices for collaborative<br/>working.</li> <li>I can select and use different<br/>elements to control<br/>environments for<br/>collaborative technologies.</li> <li>I can select and join networks<br/>and data feeds to manage<br/>data to suit collaborative</li> </ol> | <ol> <li>I can describe rules of<br/>engagement for using<br/>collaborative technologies.</li> <li>I can enable others to<br/>contribute responsibly to<br/>collaborative tasks.</li> <li>I can present relevant and<br/>valuable information.</li> <li>I can moderate the use of<br/>collaborative technologies.</li> <li>I can archive the outcomes of<br/>collaborative working.</li> <li>I can assess when there is a<br/>problem with collaborative<br/>technologies and when to get<br/>expert help.</li> <li>I respond to problems with<br/>collaborative technologies.</li> </ol> |  |

|             | t and configure<br>tion of IT tools |  |
|-------------|-------------------------------------|--|
|             | needed for a                        |  |
| collaborati | task.                               |  |

| Unit 4:                                                                                      |  |  |  |  |
|----------------------------------------------------------------------------------------------|--|--|--|--|
| IT Security for Users                                                                        |  |  |  |  |
| 1. Select and use appropriate methods to minimise security risk to IT systems and data       |  |  |  |  |
| 1. I can describe the security issues that may threaten system performance.                  |  |  |  |  |
| 2. I can apply a range of security precautions to protect IT systems and data.               |  |  |  |  |
| 3. I can describe the threats to system and information security and integrity.              |  |  |  |  |
| 4. I can keep information secure and manage personal access to information sources securely. |  |  |  |  |
| 5. I can describe ways to protect hardware, software and data and minimise security risk.    |  |  |  |  |
| 6. I can apply guidelines and procedures for the secure use of IT.                           |  |  |  |  |
| 7. I can describe why it is important to backup data and how to do so securely.              |  |  |  |  |
| 8. I can select and use effective backup procedures for systems and data.                    |  |  |  |  |

| Unit 5:<br>Spreadsheet Software                                                                                                    |                                                                                                    |                                                                                                    |
|----------------------------------------------------------------------------------------------------|----------------------------------------------------------------------------------------------------|----------------------------------------------------------------------------------------------------|
| 1. Use a spreadsheet to enter, edit and organise numerical and other data                                                                                                    | 2. Select and use appropriate formulas and data analysis tools to meet requirements                                                                                                    | 3. Select and use tools and techniques to present and format spreadsheet information                                                                                                    |
| <ol> <li>I can identify what numerical and other<br/>data is needed in the spreadsheet and<br/>how it should be structured.</li> <li>I can enter and edit numerical and other<br/>data accurately.</li> <li>I can store and retrieve spreadsheet files<br/>effectively, in line with local guidelines<br/>and conventions where available.</li> <li>I can combine and link data across<br/>worksheets.</li> </ol> | <ol> <li>I can identify how to summarise and<br/>display the required information.</li> <li>I can use functions and formulas to meet<br/>calculation requirements.</li> <li>I can use spreadsheet tools and<br/>techniques to summarise and display<br/>information.</li> </ol> | <ol> <li>I can select and use appropriate tools and<br/>techniques to format spreadsheet cells,<br/>rows and columns.</li> <li>I can identify which chart or graph type to<br/>use to display information.</li> <li>I can select and use appropriate tools and<br/>techniques to generate, develop and<br/>format charts and graph.</li> <li>I can select and use appropriate page<br/>layout to present and print spreadsheet<br/>information.</li> <li>I can check spreadsheet information<br/>meets needs, using IT tools and making<br/>corrections as appropriate.</li> <li>I can describe how to find errors in<br/>spreadsheet formulas.</li> <li>I can respond appropriately to any<br/>problems with spreadsheets.</li> </ol> |

| Unit 6:<br>Specialist Software                                                                                                    |                                                                                                    |                                                                                                    |
|----------------------------------------------------------------------------------------------------|----------------------------------------------------------------------------------------------------|----------------------------------------------------------------------------------------------------|
| 1. Input and combine information using specialist software                                                                         | 2. Use appropriate structures to organise and retrieve information efficiently                                                         | 3. Use the functions of the software effectively to process and present information                                  |
| <ol> <li>I can input relevant information<br/>accurately so that it is ready for<br/>processing.</li> </ol>                        | 1. I can describe what functions to apply to structure and layout information effectively.                                             | 1. I can select and use appropriate tools and techniques to edit, process and format information.                    |
| <ol> <li>I can select and use appropriate<br/>techniques to link and combine<br/>information of different forms or from</li> </ol> | <ol> <li>I can select and use appropriate<br/>structures and/or layouts to organise<br/>information.</li> </ol>                        | <ol> <li>I can check information meets needs,<br/>using IT tools and making corrections as<br/>necessary.</li> </ol> |
| <ul><li>different sources within the software.</li><li>3. I can respond appropriately to data entry error messages.</li></ul>      | <ol> <li>I can apply local and/or legal guidelines<br/>and conventions for the storage and use<br/>of data where available.</li> </ol> | <ol> <li>I can select and use appropriate methods<br/>to present information.</li> </ol>                             |

| Unit 7:<br>Word Processing                                                                                                   |                                                                                                    |                                                                                                    |
|----------------------------------------------------------------------------------------------------|----------------------------------------------------------------------------------------------------|----------------------------------------------------------------------------------------------------|
| 1. Enter and combine text and other                                                                                          | 2. Create and modify layout and structures                                                             | 3. Use word processing software tools to                                                                     |
| information accurately within word                                                                                           | for word processing documents                                                                          | format and present documents effectively to                                                                  |
| processing documents                                                                                                    |                                                                                                    | meet requirements                                                                                            |
| 1. I can identify what types of information are needed in documents.                                                         | 1. I can identify the document requirements for structure and style.                                   | <ol> <li>I can identify how the document should<br/>be formatted to aid meaning.</li> </ol>                  |
| <ol> <li>I can use appropriate techniques to enter<br/>text and other information accurately and<br/>efficiently.</li> </ol> |                                                                                                    | <ol> <li>I can select and use appropriate<br/>techniques to format characters and<br/>paragraphs.</li> </ol> |
| <ol> <li>I can select and use appropriate<br/>templates for different purposes.</li> </ol>                                   | <ul><li>and forms to organise information.</li><li>4. I can select and apply styles to text.</li></ul> | 3. I can select and use appropriate page and section layouts to present and print                            |
| 4. I can identify when and how to combine<br>and merge information from other<br>software or other documents.                |                                                                                                    | documents.<br>4. I can describe any quality problems with<br>documents.                                      |

| 5. | I can select and use a range of editing tools to amend document content. | 5. | I can check documents meet needs, using<br>IT tools and making corrections as |
|----|--------------------------------------------------------------------------|----|-------------------------------------------------------------------------------|
| 6. | I can combine or merge information                                       |    | necessary.                                                                    |
|    | within a document from a range of                                        | 6. |                                                                               |
|    | sources.                                                                 |    | problems with documents so that                                               |
| 7. | I can store and retrieve document and                                    |    | outcomes meet needs.                                                          |
|    | template files effectively, in line with local                           |    |                                                                               |
|    | guidelines and conventions where                                         |    |                                                                               |
|    | available.                                                               |    |                                                                               |

| Unit 8:<br>Using the Internet                                                                                                    |                                                                                                    |                                                                                                    |
|----------------------------------------------------------------------------------------------------|----------------------------------------------------------------------------------------------------|----------------------------------------------------------------------------------------------------|
| 1. Connect to the Internet                                                                                                    | 2. Use browser software to navigate webpages effectively                                                                                                    | 3. Use browser tools to search for information from the Internet                                                                                                    |
| <ol> <li>I can identify different types of<br/>connection methods that can be used to<br/>access the Internet.</li> <li>I can identify the benefits and drawbacks<br/>of the connection method used.</li> <li>I can get online with an Internet<br/>connection.</li> <li>I can use help facilities to solve Internet<br/>connection problems.</li> </ol> | <ol> <li>I can select and use browser tools to<br/>navigate webpages.</li> <li>I can identify when to change settings to<br/>aid navigation.</li> <li>I can adjust browser settings to optimise<br/>performance and meet needs</li> <li>I can identify ways to improve the<br/>performance of a browser.</li> </ol> | <ol> <li>I can select and use appropriate search<br/>techniques to locate information<br/>efficiently.</li> <li>I can describe how well information<br/>meets requirements.</li> <li>I can manage and use references to make<br/>it easier to find information another time.</li> <li>I can download, organise and store<br/>different types of information from the<br/>Internet.</li> </ol> |
| 4. Use browser software to communicate                                                                                                    | 5. Follow and understand the need for safety                                                                                                    |                                                                                                    |
| information online                                                                                                    | and security practices when working online                                                                                                    |                                                                                                    |
| <ol> <li>I can identify opportunities to create, post<br/>or publish material to websites.</li> <li>I can select and use appropriate tools and<br/>techniques to communicate information<br/>online.</li> <li>I can use browser tools to share</li> </ol>                                                                                                | <ol> <li>I can describe the threats to system<br/>performance when working online.</li> <li>I can work responsibly and take<br/>appropriate safety and security<br/>precautions when working online.</li> <li>I can describe the threats to information</li> </ol>                                                  |                                                                                                    |
| <ol> <li>I can use prowser tools to share<br/>information sources with others.</li> <li>I can submit information online.</li> </ol>                                                                                                    | security when working online.                                                                                                    |                                                                                                    |
| 4. I can submit information online.                                                                                                    | <ol> <li>I can manage personal access to online<br/>sources securely.</li> <li>I can describe the threats to user safety<br/>when working online.</li> <li>I can describe how to minimise internet<br/>security risks.</li> </ol>                                                                                   |                                                                                                    |

| <ol> <li>I can apply laws, guidelines and<br/>procedures for safe and secure Internet</li> </ol> |  |
|--------------------------------------------------------------------------------------------------|--|
| use.<br>8. I can explain the importance of the relevant laws affecting Internet users.           |  |

| Unit 9:                                                                                                    |                                                                                                    |
|----------------------------------------------------------------------------------------------------|----------------------------------------------------------------------------------------------------|
| Drawing and Planning                                                                                                    |                                                                                                    |
| 1. Input, organise and combine information for drawings or plans                                                                       | 2. Use tools and techniques to edit, manipulate, format and present                                                                      |
|                                                                                                    | drawings or plans                                                                                                    |
| 1. I can identify what types of shapes and other elements will be needed.                                                              | <ol> <li>I can identify what drafting guides to use so that the shapes and<br/>other elements are appropriately prepared.</li> </ol>     |
| 2. I can review templates and describe how they need to be changed to meet needs.                                                      | <ol> <li>I can select and use appropriate software tools to manipulate and<br/>edit shapes and other elements with precision.</li> </ol> |
| 3. I can select, input and use the appropriate shapes to meet needs, including importing shapes from other sources.                    | 3. I can select and use appropriate software tools to format shapes and other elements, including applying styles and colour schemes.    |
| <ol> <li>I can select, adapt and use appropriate templates or blank<br/>documents.</li> </ol>                                          | <ol> <li>I can check drawings or plans meet needs, using IT tools and<br/>making corrections as necessary.</li> </ol>                    |
| 5. I can identify what copyright constraints apply to the use of shapes or other elements.                                             | <ol> <li>I can identify and respond to any quality problems with drawings<br/>or plans to make sure they meet needs.</li> </ol>          |
| <ol> <li>I can combine information for drawings or plans including<br/>importing information produced using other software.</li> </ol> | <ol><li>I can select and use appropriate presentation methods and<br/>accepted page layouts.</li></ol>                                   |
| 7. I can store and retrieve drawing files effectively, in line with local guidelines and conventions where available.                  |                                                                                                    |

| Unit 10:<br>Presentation Software                                                                                                    |                                                                                                    |                                                                                                    |
|----------------------------------------------------------------------------------------------------|----------------------------------------------------------------------------------------------------|----------------------------------------------------------------------------------------------------|
| 1. Input and combine text and other information within presentation slides                                                                                                    | 2. Use presentation software tools to structure, edit and format slide sequences                                                                                                    | 3. Prepare slideshow for presentation                                                                                                    |
| <ol> <li>I can identify what types of information<br/>are required for the presentation.</li> <li>I can enter text and other information<br/>using layouts appropriate to type of<br/>information.</li> <li>I can insert charts and tables into<br/>presentation slides.</li> <li>I can insert images and video or sound to<br/>enhance the presentation.</li> <li>I can identify any constraints which may<br/>affect the presentation.</li> <li>I can organise and combine information<br/>of different forms or from different<br/>sources for presentations.</li> <li>I can store and retrieve presentation files<br/>effectively, in line with local guidelines<br/>and conventions where available.</li> </ol> | <ol> <li>I can identify what slide structure and<br/>themes to use.</li> <li>I can select, change and use appropriate<br/>templates for slides.</li> <li>I can select and use appropriate<br/>techniques to edit slides and<br/>presentations to meet needs.</li> <li>I can select and use appropriate<br/>techniques to format slides and<br/>presentations.</li> <li>I can identify what presentation effects to<br/>use to enhance the presentation.</li> <li>I can select and use appropriately to<br/>enhance slide sequences.</li> </ol> | <ol> <li>I can describe how to present slides to<br/>meet needs and communicate effectively.</li> <li>I can prepare slideshow for presentation.</li> <li>I can check presentation meets needs,<br/>using IT tools and making corrections as<br/>necessary.</li> <li>I can identify and respond to any quality<br/>problems with presentations to ensure<br/>that presentations meet needs.</li> </ol> |

| 1. Create and modify non-relational database                                                                                                    | 2. Enter, edit and organise structured                                                                                                    | 3. Use database software tools to run queries                                                                                                    |
|----------------------------------------------------------------------------------------------------|----------------------------------------------------------------------------------------------------|----------------------------------------------------------------------------------------------------|
| tables                                                                                                    | information in a database                                                                                                    | and produce reports                                                                                                    |
| <ol> <li>I can identify the components of a<br/>database design.</li> <li>I can describe the field characteristics for<br/>the data required.</li> <li>I can create and modify database tables<br/>using a range of field types.</li> <li>I can describe ways to maintain data<br/>integrity.</li> <li>I can respond appropriately to problems<br/>with database tables.</li> <li>I can use database tools and techniques<br/>to ensure data integrity is maintained.</li> </ol> | <ol> <li>I can create forms to enter, edit and<br/>organise data in a database.</li> <li>I can select and use appropriate tools and<br/>techniques to format data entry forms.</li> <li>I can check data entry meets needs, using<br/>IT tools and making corrections as<br/>necessary.</li> <li>I can respond appropriately to data entry<br/>errors.</li> </ol> | <ol> <li>I can create and run database queries<br/>using multiple criteria to display or amend<br/>selected data.</li> <li>I can plan and produce database reports<br/>from a single table non-relational<br/>database.</li> <li>I can select and use appropriate tools and<br/>techniques to format database reports.</li> <li>I can check reports meet needs, using IT<br/>tools and making corrections as<br/>necessary.</li> </ol> |

| Unit 12:<br>Desktop Publishing Software                                                                                                    |                                                                                                    |                                                                                                    |
|----------------------------------------------------------------------------------------------------|----------------------------------------------------------------------------------------------------|----------------------------------------------------------------------------------------------------|
| 1. Select and use appropriate designs and                                                                                                    | 2. Input and combine text and other                                                                                                    | 3. Use desktop publishing software                                                                                                    |
| page layouts for publications                                                                                                    | information within publications                                                                                                    | techniques to edit and format publications                                                                                                    |
| <ol> <li>I can describe what types of information<br/>are needed.</li> </ol>                                                                                       | <ol> <li>I can find and input information into a<br/>publication so that it is ready for editing</li> </ol>                                                             | <ol> <li>I can identify what editing and formatting<br/>to use for the publication.</li> </ol>                                                                      |
| <ol> <li>I can describe how to change page design<br/>and layout to increase effectiveness of a<br/>publication.</li> </ol>                                        | <ul><li>and formatting.</li><li>2. I can organise and combine information<br/>for publications in line with any copyright</li></ul>                                     | <ol> <li>I can select and use appropriate<br/>techniques to edit publications and<br/>format text.</li> </ol>                                                       |
| <ol> <li>I can select, change and use an<br/>appropriate page design and layout for<br/>publications in line with local guidelines,<br/>where relevant.</li> </ol> | <ul> <li>constraints, including importing</li> <li>information produced using other</li> <li>software.</li> <li>3. Describe how copyright constraints affect</li> </ul> | <ol> <li>I can manipulate images and graphic<br/>elements accurately.</li> <li>I can control text flow within single and<br/>multiple columns and pages.</li> </ol> |
| <ul><li>4. I can select and use appropriate media for the publication.</li></ul>                                                                                   | <ul><li>use of own and others' information.</li><li>4. I can describe which file format to use for saving designs and images.</li></ul>                                 | <ol> <li>I can check publications meet needs,<br/>using IT tools and making corrections as<br/>necessary.</li> </ol>                                                |
|                                                                                                    | <ol> <li>I can store and retrieve publication files<br/>effectively, in line with local guidelines<br/>and conventions where available.</li> </ol>                      | <ol> <li>I can identify and respond to quality<br/>problems with publications to make sure<br/>they meet needs.</li> </ol>                                          |

| Unit 13:<br>Using Email                                                                                                    |                                                                                                    |
|----------------------------------------------------------------------------------------------------|----------------------------------------------------------------------------------------------------|
| 1. Use e-mail software tools and techniques to compose and send                                                                                                    | 2. Manage incoming email effectively                                                                                                    |
| messages                                                                                                    |                                                                                                    |
| <ol> <li>I can select and use software tools to compose and format e-mail<br/>messages, including attachments.</li> <li>I can determine the message size and how it can be reduced.</li> <li>I can send e-mail messages to individuals and groups.</li> <li>I can describe how to stay safe and respect others when using e-<br/>mail.</li> <li>I can use an address book to organise contact information.</li> </ol> | <ol> <li>I can follow guidelines and procedures for using e-mail.</li> <li>I can read and respond to e-mail messages appropriately.</li> <li>I can use e-mail software tools and techniques to automate responses.</li> <li>I can describe how to archive e-mail messages, including attachments.</li> <li>I can organise, store and archive e-mail messages effectively.</li> <li>I can respond appropriately to e-mail problems.</li> </ol> |

| Unit 14:                                                                                                    |                                                                                                    |                                                                                                    |
|----------------------------------------------------------------------------------------------------|----------------------------------------------------------------------------------------------------|----------------------------------------------------------------------------------------------------|
| Audio Software                                                                                                    |                                                                                                    |                                                                                                    |
| 1. Use audio hardware and software to                                                                                                    | 2. Use audio software tools and techniques to                                                                                                    | 3. Play and present audio sequences                                                                                                    |
| capture sequences                                                                                                    | combine and edit sequences                                                                                                    |                                                                                                    |
| <ol> <li>I can identify the combination of input<br/>device and audio software to use to<br/>capture information, to avoid any<br/>compatibility issues.</li> <li>I can select and use an appropriate<br/>combination of input device and audio<br/>software to record sequences.</li> </ol>              | <ol> <li>I can identify the sequences to add, keep<br/>and remove.</li> <li>I can select and use appropriate audio<br/>software tools to mark-up and edit<br/>sequences.</li> <li>I can organise and combine information<br/>for sequences in line with any copyright</li> </ol> | <ol> <li>I can describe the features and<br/>constraints of playback software and<br/>display devices.</li> <li>I can select and use an appropriate<br/>combination of audio playback software<br/>and display device to suit the file format.</li> <li>I can identify the settings which could be</li> </ol> |
| <ol> <li>I can describe the impact file size and file<br/>format will have on saving sequences.</li> <li>I can identify when to use different types<br/>of information coding and compression.</li> <li>I can store and retrieve sequences using<br/>appropriate file formats and compression,</li> </ol> | <ul> <li>constraints, including across different<br/>software.</li> <li>4. I can describe how copyright constraints<br/>affect use of own and others'<br/>information.</li> </ul>                                                                                                | <ul> <li>adjusted to improve the quality of presentations.</li> <li>4. I can adjust playback and display settings to enhance the quality of the presentation.</li> </ul>                                                                                                    |

| in line with local guidelines and |  |
|-----------------------------------|--|
| conventions where available.      |  |

| Unit 15:                                                            |                                                                      |
|---------------------------------------------------------------------|----------------------------------------------------------------------|
| Imaging Software                                                    |                                                                      |
| 1. Obtain, insert and combine information for images                | 2. Use imaging software tools to create, manipulate and edit images  |
| 1. I can describe what images are needed.                           | 1. I can identify what technical factors affecting images need to be |
| 2. I can obtain, input and prepare images to meet needs.            | taken into account and how to do so.                                 |
| 3. I can describe what copyright and other constraints apply to the | 2. I can select and use suitable techniques to create images.        |
| use of images.                                                      | 3. I can use guidelines and dimensioning tools appropriately to      |
| 4. I can use appropriate techniques to organise and combine         | enhance precision.                                                   |
| information of different types or from different sources.           | 4. I can select and use appropriate tools and techniques to          |
| 5. I can describe the context in which the images will be used.     | manipulate and edit images.                                          |
| 6. I can describe what file format to use for saving images to suit | 5. I can check images meet needs, using IT tools and making          |
| different presentation methods.                                     | corrections as necessary.                                            |
| 7. I can store and retrieve files effectively, in line with local   | 6. I can identify and respond to quality problems with images to     |
| guidelines and conventions where available.                         | make sure that they meet needs.                                      |

| Unit 16:<br>IT Communication Fundamentals                                                                                                    |                                                                                                    |                                                                                                    |  |  |
|----------------------------------------------------------------------------------------------------|----------------------------------------------------------------------------------------------------|----------------------------------------------------------------------------------------------------|--|--|
| 1. Select and use a variety of sources of information to meet needs                                                                                                    | 2. Access, search for, select and use Internet-<br>based information and evaluate its fitness for<br>purpose                                                                                                    | 3. Select and use IT to communicate and exchange information safely, responsibly and effectively                                                                                                    |  |  |
| <ol> <li>Select and use appropriate sources of IT-<br/>based and other forms of information<br/>which match requirements.</li> <li>Describe different features of<br/>information.</li> <li>Recognise copyright and other constraints<br/>on the use of information.</li> </ol> | <ol> <li>Access, navigate and search Internet<br/>sources of information purposefully and<br/>effectively.</li> <li>Use appropriate search techniques to<br/>locate relevant information.</li> <li>Use discrimination to select information<br/>that matches requirements and is fit for<br/>purpose.</li> <li>Evaluate information to make sure it<br/>matches requirements and is fit for<br/>purpose.</li> </ol> | <ol> <li>Create, access, read and respond<br/>appropriately to e-mail and other IT-<br/>based communication, including<br/>attachments, and adapt style to suit<br/>purpose.</li> <li>Use IT tools to manage an address book<br/>and schedule activities.</li> <li>Manage storage of IT-based<br/>communications.</li> <li>Describe how to respond to common IT-<br/>based communication problems.</li> <li>Respond appropriately to common IT-<br/>based communication problems.</li> </ol> |  |  |

|    | nit 17:<br>deo Software                                                                                                    |                                                                                                    |          |                                                                                                    |
|----|----------------------------------------------------------------------------------------------------|----------------------------------------------------------------------------------------------------|----------|----------------------------------------------------------------------------------------------------|
| 1. | Use video hardware and software to                                                                                                    | 2. Use video software tools and techniques to                                                                                                    | 3.       | Play and present video sequences                                                                                                    |
| ca | pture sequences                                                                                                    | combine and edit sequences                                                                                                    |          |                                                                                                    |
| 1. | Identify the combination of input device<br>and video software to use to capture<br>information, to avoid any compatibility<br>issues.               | <ol> <li>Identify the sequences to add, keep and<br/>remove.</li> <li>Select and use appropriate video software<br/>tools to mark-up and edit sequences.</li> </ol> | 1.<br>2. | Describe the features and constraints of<br>playback software and display devices.<br>Select and use an appropriate<br>combination of video playback software |
|    | Select and use an appropriate combination of input device and video software to record sequences.                                                    | <ol> <li>Organise and combine information for<br/>sequences in line with any copyright<br/>constraints, including across different</li> </ol>                       | 3.       | and display device to suit the file format.<br>Identify the settings which could be<br>adjusted to improve the quality of                                     |
| 3. | Describe the impact file size and file format will have on saving sequences.                                                                         | software.<br>4. Describe how copyright constraints affect                                                                                                    | 4.       | presentations.<br>Adjust playback and display settings to                                                                                                    |
| 4. | Identify when to use different types of information coding and compression.                                                                          | use of own and others' information.                                                                                                    |          | enhance the quality of the presentation.                                                                                                    |
| 5. | Store and retrieve sequences using<br>appropriate file formats and compression,<br>in line with local guidelines and<br>conventions where available. |                                                                                                    |          |                                                                                                    |

| Unit 18:<br>IT Software Fundamentals                                                                                                    |                                                                                                    |                                                                                                    |                                                                                                    |
|----------------------------------------------------------------------------------------------------|----------------------------------------------------------------------------------------------------|----------------------------------------------------------------------------------------------------|----------------------------------------------------------------------------------------------------|
| 1. Select and use appropriate<br>software applications to meet<br>needs and solve problems                                                                                                    | 2. Enter, develop, combine and<br>format different types of<br>information to suit its meaning<br>and purpose                                                                                                    | 3. Present information in ways<br>that are fit for purpose and<br>audience                                                                                                    | 4. Evaluate the selection and use<br>of IT tools and facilities to<br>present information                                                                                                    |
| <ol> <li>I can describe what types of<br/>information are needed.</li> <li>I can select and use software<br/>applications to develop,<br/>produce and present<br/>different types of information<br/>to meet needs and solve<br/>problems.</li> </ol> | <ol> <li>I can enter, organise, refine<br/>and format different types of<br/>information, applying editing<br/>techniques to meet needs.</li> <li>I can use appropriate<br/>techniques to combine image<br/>and text components.</li> <li>I can combine information of<br/>different forms or from<br/>different sources.</li> <li>I can select and use<br/>appropriate page layout to<br/>present information<br/>effectively.</li> </ol> | <ol> <li>I can work accurately and<br/>proof-read, using software<br/>facilities where appropriate.</li> <li>I can identify inconsistencies<br/>or quality issues with the<br/>presentation of information.</li> <li>I can produce information<br/>that is fit for purpose and<br/>audience using accepted<br/>layouts and conventions as<br/>appropriate.</li> </ol> | <ol> <li>I can review and modify work<br/>as it progresses to ensure the<br/>result is fit for purpose and<br/>audience and to inform future<br/>judgements.</li> <li>I can review the effectiveness<br/>of the IT tools selected to<br/>meet needs in order to<br/>improve future work.</li> </ol> |

| Unit 19:<br>IT User Fundamentals                                                                                                    |                                                                                                    |                                                                                                    |                                                                                                    |
|----------------------------------------------------------------------------------------------------|----------------------------------------------------------------------------------------------------|----------------------------------------------------------------------------------------------------|----------------------------------------------------------------------------------------------------|
| 1. Use IT systems to meet a variety of needs                                                                                                    | 2. Manage information storage and retrieval appropriately                                                                                                    | 3. Follow and understand the<br>need for safety and security<br>practices                                                                                                    | 4. Maintain system and troubleshoot IT system problems                                                                                                    |
| <ol> <li>I can use correct procedures<br/>to start and shutdown an IT<br/>system.</li> <li>I can select and use interface<br/>features effectively to<br/>interact with IT systems.</li> <li>I can select and adjust system<br/>settings as appropriate to<br/>needs.</li> </ol> | <ol> <li>I can manage files and folders<br/>to enable efficient<br/>information retrieval.</li> <li>I can identify when and why<br/>to use different types of<br/>storage media.</li> <li>I can organise and store<br/>information, using general<br/>and local conventions where</li> </ol> | <ol> <li>I can work safely and take<br/>steps to minimise physical<br/>stress.</li> <li>I can describe the danger of<br/>computer viruses, and how to<br/>minimise risk.</li> <li>I can keep information<br/>secure.</li> <li>I can explain why it is</li> </ol> | <ol> <li>I can describe why routine<br/>and non-routine maintenance<br/>is important and when to<br/>carry it out.</li> <li>I can carry out regular routine<br/>maintenance of IT systems<br/>safely.</li> <li>I can identify sources of help<br/>and how to get expert advice.</li> </ol> |
| <ol> <li>I can select and use a<br/>communication service to<br/>access the Internet.</li> <li>I can use appropriate<br/>terminology when describing<br/>IT systems.</li> </ol>                                                                                                  | appropriate.                                                                                                    | <ul> <li>important to stay safe and to<br/>respect others when using IT-<br/>based communication.</li> <li>5. I can follow relevant<br/>guidelines and procedures for<br/>the safe and secure use of IT.</li> </ul>                                              | 4. I can identify IT problems and take appropriate action.                                                                                                    |

| 1. Set up and customise the mobile device to meet needs                                                                                                    | 2. Select and use applications and files on the mobile device                                                                                                    | 3. Use tools and techniques to transfer data to and from mobile                                                                                                    | 4. Optimise the performance of mobile devices                                                                                                    |
|----------------------------------------------------------------------------------------------------|----------------------------------------------------------------------------------------------------|----------------------------------------------------------------------------------------------------|----------------------------------------------------------------------------------------------------|
| <ol> <li>I can describe the purpose of<br/>the different features and<br/>drawbacks of the mobile<br/>device.</li> <li>I can describe different<br/>methods that can be used to<br/>access mobile networks.</li> <li>I can prepare, set up and<br/>configure the mobile device<br/>for use.</li> <li>I can select, use and<br/>customise interface features<br/>and settings to meet needs<br/>and improve efficiency.</li> <li>I can describe any specific<br/>health and safety issues<br/>associated with the use of<br/>mobile devices.</li> <li>I can apply guidelines and<br/>procedures for the use of<br/>mobile devices.</li> </ol> | <ol> <li>I can select and use<br/>applications and files on the<br/>mobile device for an<br/>appropriate purpose.</li> <li>I can define file formats<br/>appropriate for mobile<br/>devices.</li> <li>I can use software or tools to<br/>prepare or convert files to an<br/>appropriate format for mobile<br/>devices.</li> <li>I can input data accurately<br/>into a mobile device.</li> <li>I can organise, store and<br/>retrieve data efficiently.</li> </ol> | <ol> <li>I can describe different types<br/>of secure connection<br/>methods that can be used<br/>between devices.</li> <li>I can describe software<br/>requirements and techniques<br/>to connect and synchronise<br/>devices.</li> <li>I can transfer information to<br/>and from mobile devices<br/>using secure connection<br/>procedures.</li> <li>I can synchronise mobile<br/>device data with source data.</li> <li>I can recognise copyright and<br/>other constraints on the use<br/>and transfer of information.</li> <li>I can explain why it is<br/>important to stay safe, keep<br/>information secure and to<br/>respect others when using<br/>mobile devices.</li> <li>I can keep information secure</li> </ol> | <ol> <li>I can describe the factors that<br/>can affect performance of the<br/>mobile device and how to<br/>make improvements.</li> <li>I can use appropriate<br/>techniques to optimise the<br/>performance of the mobile<br/>device.</li> <li>I can describe problems that<br/>may occur with mobile<br/>devices and what causes<br/>them.</li> <li>I can use an appropriate fault-<br/>finding procedure to identify<br/>and solve problems with the<br/>mobile device.</li> <li>I can describe when to try to<br/>solve a problem and where to<br/>get expert advice.</li> </ol> |

| Unit 21:<br>Data Management Software                                                             |                                                                                                    |
|--------------------------------------------------------------------------------------------------|----------------------------------------------------------------------------------------------------|
| 1. Enter, edit and maintain data records in a data management                                    | 2. Retrieve and display data records to meet requirements                                          |
| system                                                                                           |                                                                                                    |
| 1. I can describe the risks to data security and procedures used for data protection.            | 1. I can identify what queries and reports need to be run to output the required information.      |
| <ol> <li>I can enter data accurately into groups of records to meet<br/>requirements.</li> </ol> | 2. I can select and use queries to search for and retrieve information to meet given requirements. |
| 3. I can locate and amend data associated with groups of records.                                | 3. I can create and view reports to output information from the                                    |
| 4. I can check data records meet needs, using IT tools and making corrections as necessary.      | system to meet given requirements.                                                                 |
| <ol> <li>I can respond appropriately to data entry and other error<br/>messages.</li> </ol>      |                                                                                                    |
| 6. I can apply local and/or legal guidelines for the storage and use of data where available.    |                                                                                                    |

| Unit 22:<br>Understanding the social and environmental impact of architecture and construction<br>Guidance                                            |                                                                                                    |  |  |
|----------------------------------------------------------------------------------------------------|----------------------------------------------------------------------------------------------------|--|--|
| 1. Behave responsibly in relation to environmental issues.                                                                                            | 2. Collaborate effectively when working in a sustainable engineering                                      |  |  |
|                                                                                                    | construction project.                                                                                     |  |  |
| <ol> <li>I can present sustainability issues to a relevant audience.</li> <li>I can assess the local environment for sustainable practice.</li> </ol> | 1. I can respond to identified community needs with specific solutions.                                   |  |  |
| 3. I can use evidence as the basis of sustainable recommendations.                                                                                    | 2. I can present a case for a specified construction project.                                             |  |  |
| 4. I can explain the effect of local and global procurement on local and global communities.                                                          | <ol> <li>I can describe the contributions of professional roles in a<br/>construction project.</li> </ol> |  |  |
| 5. I can explain why some construction materials are more                                                                                             | 4. I can take a lead in debating a contentious issue.                                                     |  |  |
| sustainable than others based on their properties.                                                                                                    | 5. I can agree appropriate actions to conclude a successful                                               |  |  |
| 6. I can describe ways of making buildings more energy efficient.                                                                                     | planning application.                                                                                     |  |  |

| 6. I can describe the skills needed in a construction team to |
|---------------------------------------------------------------|
| support sustainability.                                       |

| Unit 23:<br>Multimedia Software                                                                                                    |                                                                                                    |                                                                                                    |                                                                                                    |
|----------------------------------------------------------------------------------------------------|----------------------------------------------------------------------------------------------------|----------------------------------------------------------------------------------------------------|----------------------------------------------------------------------------------------------------|
| 1. Plan the content and                                                                                                    | 2. Obtain, input and combine                                                                                                    | 3. Use multimedia software tools                                                                                                    | 4. Play and present multimedia                                                                                                    |
| organisation of multimedia<br>products to meet needs                                                                                                    | content to build multimedia                                                                                                    | to edit and format multimedia                                                                                                    | outcomes                                                                                                    |
|                                                                                                    | outcomes 1. I can select and use an                                                                                                    | content to meet requirements 1. I can select and use                                                                                                    | 1. I have described what                                                                                                    |
| <ol> <li>I can describe the type of<br/>multimedia outcome needed<br/>and the specification that it<br/>must meet.</li> </ol>                                  | appropriate combination of input device, software and input techniques to obtain                                                                                                    | appropriate techniques to edit and format multimedia outcomes.                                                                                                    | combination of display device<br>and software to use for<br>displaying different                                                                                  |
| <ol> <li>I can select and use<br/>appropriate techniques to<br/>plan and communicate the<br/>content, design and layout of<br/>multimedia products.</li> </ol> | <ul><li>and input relevant content</li><li>for multimedia outcomes.</li><li>2. I can combine information of</li><li>different types or from</li><li>different sources for</li></ul>         | <ol> <li>I can manipulate images and<br/>graphic elements accurately.</li> <li>I can check multimedia<br/>outcomes meet needs, using<br/>IT tools and making</li> </ol> | multimedia file formats.<br>2. I can select and use<br>appropriate software for<br>displaying multimedia<br>outcomes.                                             |
| <ol> <li>I can identify how the<br/>different elements of the<br/>content will be sourced and<br/>how they will relate in the<br/>design layout.</li> </ol>    | <ul> <li>multimedia outcomes.</li> <li>3. I can describe the file format<br/>and storage media to use.</li> <li>4. I can store and retrieve<br/>multimedia files effectively, in</li> </ul> | <ul> <li>corrections as necessary.</li> <li>4. I can adjust outcomes in response to any identified quality problems.</li> </ul>                                         | <ol> <li>I can select and use<br/>appropriate navigation<br/>techniques and playback<br/>controls to suit the files.</li> <li>I can adjust the display</li> </ol> |
| <ol> <li>I can plan the use of<br/>interactive features and<br/>transitions to meet needs.</li> </ol>                                                          | line with local guidelines and conventions where available.                                                                                                    |                                                                                                    | settings of the software and display device to present outcomes effectively.                                                                                      |
| <ol> <li>I can describe how copyright<br/>and other constraints affect<br/>use of own and others'<br/>information.</li> </ol>                                  |                                                                                                    |                                                                                                    |                                                                                                    |

| Unit 24:<br>Additive Manufacture                                                                                        |                                                                                                    |
|----------------------------------------------------------------------------------------------------|----------------------------------------------------------------------------------------------------|
| 1. Use a brief to design 3D objects                                                                                     | 2. Enable 3D manufacture from a 3D design                                                                                                    |
| 1. Explain the need for a specified design.                                                                             | 1. Export a file for additive manufacture.                                                                                                    |
| 2. Describe design constraints.                                                                                         | 2. Explain the need for appropriate file format and dimensions.                                                                                               |
| 3. Select appropriate software to develop the design.                                                                   | 3. Import files into additive manufacture software.                                                                                                    |
| 4. Research information to support a design.                                                                            | 4. Use the appropriate settings to create a build file.                                                                                                    |
| 5. Create a set of information on which to base a design, starting from a template, image trace or pre-existing object. | 5. Explain possible issues related to print speed, quality, size and overall outcome.                                                                         |
| 6. Create a 3D design through customising existing templates or                                                         | 6. Explain changes to machine settings to improve build quality.                                                                                              |
| instructions.                                                                                                    | 7. Use the 3D printed final product to identify possible                                                                                                    |
| 7. Make checks to ensure the model will print.                                                                          | improvements.                                                                                                    |
| 8. Amend errors and ensure design quality.                                                                              | <ol> <li>Identify how an additive manufacture design can be used<br/>alongside or to aid existing design and manufacture processes or<br/>systems.</li> </ol> |
|                                                                                                    | 9. Communicate a written evaluation of the design process to                                                                                                  |
|                                                                                                    | others.                                                                                                    |

| Unit 25:<br>Developing Computer Games and<br>Guidance                                                                                        |                                                                                                    |                                                                                                    |                                                                                                    |
|----------------------------------------------------------------------------------------------------|----------------------------------------------------------------------------------------------------|----------------------------------------------------------------------------------------------------|----------------------------------------------------------------------------------------------------|
| 1. Understand the principles of                                                                                                    | 2. Understand decision making in                                                                                                    | 3. Use story boards to make                                                                                              | 4. Modify existing games code to                                                                                                    |
| graphic animation                                                                                                    | a games program                                                                                                    | games specifications                                                                                                    | make changes to a game                                                                                                    |
| <ol> <li>Work out the memory<br/>needed to store an image<br/>from its dimensions and</li> </ol>                                             | <ol> <li>Describe two ways of making<br/>a decision in a computer<br/>program.</li> </ol>                                                       | <ol> <li>Devise a set of story boards<br/>for a simple game or puzzle.</li> <li>Evaluate the story board plan</li> </ol> | <ol> <li>Modify an existing game or<br/>puzzle to make a new game<br/>play.</li> </ol>                                              |
| <ul><li>colour depth.</li><li>2. Use coordinates to locate an image on a screen with precision.</li></ul>                                    | <ol> <li>Explain the role of decisions<br/>in preventing iterative loops<br/>carrying on forever.</li> <li>Write a practical game or</li> </ol> | for a computer game giving constructive feedback.                                                                        | <ol> <li>Explain copyright and<br/>licensing related to modifying<br/>source code.</li> <li>Identify and fix bugs in the</li> </ol> |
| <ol> <li>Animate an image by using a simple loop to plot its position at successive coordinates across a screen including curves.</li> </ol> | puzzle program that requires at least three user decisions.                                                                                     |                                                                                                    | code of games or puzzles.                                                                                                    |
| 4. Explain the role of persistence of vision in image animation.                                                                             |                                                                                                    |                                                                                                    |                                                                                                    |

| Unit 26:<br>Computer Games Development                                                                                                    |                                                                                                    |                                                                                                    |  |  |
|----------------------------------------------------------------------------------------------------|----------------------------------------------------------------------------------------------------|----------------------------------------------------------------------------------------------------|--|--|
| 1. Know computer game components and the                                                                                                    | 2. Know how to develop a computer game                                                                                                    | 3. Implement a component of a computer                                                                                          |  |  |
| computer games industry                                                                                                    | specification                                                                                                    | game                                                                                                    |  |  |
| <ol> <li>I can identify the hardware and software<br/>components of a video game system.</li> <li>I can identify the activities required to<br/>develop modern computer games.</li> </ol> | <ol> <li>I can contribute to the production of a<br/>pre-production proposal document for a<br/>computer game project.</li> <li>I can identify the components required to</li> </ol> | <ol> <li>I can design a component of a computer<br/>game.</li> <li>I can develop a component of a computer<br/>game.</li> </ol> |  |  |
| <ol> <li>I can describe the features of an existing computer game.</li> </ol>                                                                                                    | <ul><li>develop a computer game.</li><li>3. I can contribute to the productions of an implementation plan for a computer game development.</li></ul>                                 |                                                                                                    |  |  |

| Ur | nit 27:                                                                 |    |                                                                    |
|----|-------------------------------------------------------------------------|----|--------------------------------------------------------------------|
| De | esign Software                                                          |    |                                                                    |
| 1. | Obtain, insert and combine information for designs                      | 2. | Use design software tools to create, manipulate and edit designs   |
| 1. | Describe what designs are needed.                                       | 1. | Identify what technical factors affecting designs need to be taken |
| 2. | Obtain, input and prepare designs to meet needs.                        |    | into account and how to do so.                                     |
| 3. | Describe what copyright and other constraints apply to the use of       | 2. | Select and use suitable techniques to create designs.              |
|    | designs.                                                                | 3. | Use guidelines and dimensioning tools appropriately to enhance     |
| 4. | Use appropriate techniques to organise and combine information          |    | precision.                                                         |
|    | of different types or from different sources.                           | 4. | Select and use appropriate tools and techniques to manipulate      |
| 5. | Describe the context in which the designs will be used.                 |    | and edit for designs.                                              |
| 6. | Describe what file format to use for saving designs to suit             | 5. | Check designs meet needs, using IT tools and making corrections    |
|    | different presentation methods.                                         |    | as necessary.                                                      |
| 7. | Store and retrieve files effectively, in line with local guidelines and | 6. | Identify and respond to quality problems with designs to make      |
|    | conventions where available.                                            |    | sure that they meet needs.                                         |

| Unit 28:                                                                                                    |                                                                                                    |                                                                                                    |
|----------------------------------------------------------------------------------------------------|----------------------------------------------------------------------------------------------------|----------------------------------------------------------------------------------------------------|
| Optimise IT System Performance<br>1. Keep computer hardware and software<br>operating efficiently                                                                                                    | 2. Manage files and disks to optimise performance                                                                                                    | 3. Troubleshoot and respond to common IT system problems and errors                                                                                                    |
| <ol> <li>Describe the main features and functions<br/>of the computer operating system.</li> <li>Take appropriate steps to protect<br/>computer hardware from loss or damage.</li> <li>Configure anti-virus and other security<br/>software.</li> <li>Install and configure printers and other<br/>peripheral devices.</li> <li>Configure network settings for mobile<br/>and remote computing.</li> <li>Configure a computer to present or<br/>display information to an audience.</li> </ol> | <ol> <li>Use file navigation software to organise<br/>files into an appropriate folder structure.</li> <li>Backup and restore files and folders.</li> <li>Describe why it is important to undertake<br/>file housekeeping of the information<br/>stored on computer systems and how it<br/>affects performance.</li> <li>Manage file and disk housekeeping so<br/>that information is secure and easy to<br/>find.</li> <li>Share files and folders with other users.</li> <li>Distinguish between data and system file<br/>types.</li> </ol> | <ol> <li>Describe common IT system problems<br/>and what causes them.</li> <li>Describe and record IT system problems<br/>to enable effective support.</li> <li>Describe when to try to solve a problem<br/>independently, and when to get expert<br/>advice.</li> <li>Troubleshoot and respond to IT system<br/>problems appropriately.</li> <li>Check that errors and problems have<br/>been resolved satisfactorily.</li> </ol> |
| 4. Customise the working environment to                                                                                                    | 5. Maintain software to meet performance                                                                                                    |                                                                                                    |
| optimise performance                                                                                                    | needs                                                                                                    |                                                                                                    |
| 1. Describe methods that can be used to optimise system performance.                                                                                                    | <ol> <li>Describe when and how to upgrade software.</li> </ol>                                                                                                    |                                                                                                    |
| 2. Select and adjust system settings to optimise performance as appropriate.                                                                                                    | 2. Use appropriate techniques to maintain software.                                                                                                    |                                                                                                    |
| <ol> <li>Configure the automatic start of<br/>programmes and other graphical display<br/>options.</li> </ol>                                                                                                    | <ol> <li>Locate and install driver files for different devices.</li> </ol>                                                                                                    |                                                                                                    |

| Unit 29:<br>Set Up an IT System                                                                                                    |                                                                                                    |                                                                                                    |                                                                                                    |
|----------------------------------------------------------------------------------------------------|----------------------------------------------------------------------------------------------------|----------------------------------------------------------------------------------------------------|----------------------------------------------------------------------------------------------------|
| 1. Select and connect up a personal computer safely with associated hardware and storage media to meet needs                                                                                                    | 2. Select and connect an IT<br>system to a communication<br>service to meet needs                                                                                                    | 3. Install and configure software for use                                                                                                    | 4. Check that the IT system and communication service are working successfully                                                                                                    |
| <ol> <li>Describe what IT system<br/>components, storage and<br/>peripheral devices are<br/>needed.</li> <li>Describe any health and<br/>safety issues associated with<br/>setting up an IT system.</li> <li>Describe the characteristics of<br/>IT systems that affect<br/>performance.</li> <li>Select and connect up the<br/>components of an IT system<br/>safely, including any<br/>peripheral devices and<br/>storage media.</li> </ol> | <ol> <li>Select and connect<br/>communication hardware<br/>safely to an IT system.</li> <li>Describe the factors that<br/>affect data transfer.</li> <li>Select and connect to a<br/>communication service from<br/>an IT system.</li> <li>Identify the login and<br/>password details needed to<br/>connect to an Internet Service<br/>Provider (ISP).</li> </ol> | <ol> <li>Configure the user interface<br/>to meet needs.</li> <li>Describe what security<br/>precautions need to be<br/>addressed.</li> <li>Set up and configure virus<br/>protection software.</li> <li>Install and set up application<br/>software to meet needs.</li> <li>Backup and restore system<br/>and data files.</li> </ol> | <ol> <li>Identify what tests can be<br/>used to check the IT system<br/>and communications.</li> <li>Select and run suitable tests<br/>to make sure that the system<br/>and communication service<br/>are working successfully.</li> <li>Identify the help and<br/>troubleshooting facilities<br/>available to solve problems.</li> <li>Respond to faults and error<br/>messages and use help and<br/>troubleshooting facilities to<br/>determine and take<br/>appropriate action.</li> </ol> |

| Unit 30:<br>CAD                                                                                                    |                                                                                                    |                                                                                                    |
|----------------------------------------------------------------------------------------------------|----------------------------------------------------------------------------------------------------|----------------------------------------------------------------------------------------------------|
| 1. History and Background to CAD                                                                                           | 2. Key Principles of CAD                                                                                                    | 3. Practical Application of CAD                                                                                           |
| <ol> <li>I can explain the development of CAD<br/>over time.</li> <li>I can identify some of the uses of CAD in</li> </ol> | <ol> <li>I can develop some working sketches to<br/>prepare for my design.</li> <li>I can explain the main outcomes for my</li> </ol> | <ol> <li>I can describe the purpose of a design<br/>brief.</li> <li>I can describe the processes I will use to</li> </ol> |
| three different industries.                                                                                                | proposed design.                                                                                                    | carry out the brief.                                                                                                    |
| <ol> <li>I can list and briefly describe some of the<br/>tools available in CAD software.</li> </ol>                       | <ol> <li>I can create a working design.</li> <li>I can explain the importance of feedback</li> </ol>                                  | <ol> <li>I can create a design to the given brief.</li> <li>I can present the design to an audience</li> </ol>            |
| <ol> <li>I can describe the strengths of CAD software.</li> </ol>                                                          | to improve my design.<br>5. I can make two improvements to my                                                                         | for feedback.<br>5. I can export the design to be used in                                                                 |
| 5. I can describe some of the weaknesses of CAD software.                                                                  | design based on feedback received.                                                                                                    | other systems, for example CAM devices.                                                                                   |

| Unit 32:<br>Computerised Accounting Software                                                           |                                                                                                    |                                                                                        |
|----------------------------------------------------------------------------------------------------|----------------------------------------------------------------------------------------------------|----------------------------------------------------------------------------------------|
| 1. Access, enter and edit accounting                                                                   | 2. Select and use tools and techniques to                                                           | 3. Produce accounting documents and                                                    |
| information                                                                                            | process business transactions                                                                       | summary reports to meet requirements                                                   |
| <ol> <li>Describe the sources and characteristics<br/>of accounting data.</li> </ol>                   | <ol> <li>Select and use appropriate tools and<br/>techniques to enter and process</li> </ol>        | <ol> <li>Describe what information is required and<br/>how to present it.</li> </ol>   |
| <ol> <li>Set up and create new accounting data<br/>records accurately to meet requirements.</li> </ol> | transactions.<br>2. Review transaction process and identify                                         | <ol> <li>Prepare and generate accounting<br/>documents.</li> </ol>                     |
| <ol> <li>Locate and display accounting data records to meet requirements.</li> </ol>                   | any errors.<br>3. Respond appropriately to any                                                      | <ol> <li>Prepare and generate management reports as required.</li> </ol>               |
| <ol> <li>Check data records meet needs using IT<br/>tools, making corrections as necessary.</li> </ol> | <ul><li>transactions errors and problems.</li><li>4. Select and use appropriate tools and</li></ul> | <ol> <li>Import and export data and link to other<br/>systems and software.</li> </ol> |
| <ol> <li>Respond appropriately to data entry error messages.</li> </ol>                                | techniques to process period end routines.                                                          |                                                                                        |
| <ol> <li>Describe the risks to data security and<br/>procedures used for data protection.</li> </ol>   |                                                                                                    |                                                                                        |

| 7. Apply local and/or legal guidelines for the |  |
|------------------------------------------------|--|
| storage and use of data.                       |  |

| Unit 33:<br>Application Development Using Project Management Methods |                                           |                                                                                                    |    |                                                                                 |  |
|----------------------------------------------------------------------|-------------------------------------------|----------------------------------------------------------------------------------------------------|----|---------------------------------------------------------------------------------|--|
| 1. Understand developr                                               |                                           | 2. Apply knowledge and understanding of                                                                  |    | Evaluate development tools and                                                  |  |
| environments                                                         |                                           | development tools and techniques                                                                         |    | frameworks                                                                      |  |
| 1. I can investigate a ra<br>environments.                           | ange of development                       | <ol> <li>I can plan using suitable project<br/>management techniques.</li> </ol>                         | 1. | I can assess the effectiveness of different project management techniques.      |  |
| 2. I can assess the suit environments for gi                         | , ,                                       | <ol> <li>I can apply appropriate project<br/>management techniques.</li> </ol>                           | 2. | I can reflect on the efficiency of project management techniques.               |  |
| 3. I can understand a r techniques and rela                          | ange of tools and te these to projects.   | 3. I can use a range of tools and techniques in the recommended way.                                     | 3. | I can work with a team using a range of tools and techniques.                   |  |
| 4. I can appreciate (de testing and project                          | scribe) the need for 4 based development. | <ol> <li>I can use and apply industry standard testing regimes and (describe) project</li> </ol>         | 4. | I can explain the effectiveness of tests and reflect on their purpose.          |  |
| 5. I can follow instruct accordingly to reque                        |                                           | <ul><li>management techniques.</li><li>5. I can complete development tasks in a timely manner.</li></ul> | 5. | I can demonstrate a working development project and describe the main features. |  |

| Unit 34:<br>Developing Skills for Project Management<br>1. Understand the principles of 2. Work effectively as part of a 3. Know how to organise your 4. Know how to review your own                                                                                                    |                                                                                                    |                                                                                                    |                                                                                                    |  |  |
|----------------------------------------------------------------------------------------------------|----------------------------------------------------------------------------------------------------|----------------------------------------------------------------------------------------------------|----------------------------------------------------------------------------------------------------|--|--|
| Project Management                                                                                                    | team                                                                                                    | own work                                                                                                    | performance                                                                                                    |  |  |
| <ol> <li>I can demonstrate an<br/>understanding of the needs<br/>for Project Management.</li> <li>I can outline the need for<br/>project management.</li> <li>I can explain the principles of<br/>Project management.</li> <li>I can describe the skills<br/>required to work in project<br/>management.</li> </ol> | <ol> <li>I can Identify my own tasks<br/>that contribute towards the<br/>project management goals.</li> <li>I can identify team members<br/>to assist in achieving team<br/>goals.</li> </ol> | <ol> <li>I can identify what resources<br/>are needed to complete<br/>tasks.</li> <li>I can identify the decisions<br/>needed to be able to<br/>complete a task.</li> <li>I can outline the<br/>requirements for completing<br/>tasks.</li> </ol> | <ol> <li>I can review task outcomes to<br/>make sure they meet the<br/>outcomes required.</li> <li>I can identify ways to make<br/>any improvements in future<br/>tasks.</li> </ol> |  |  |

| Unit 35:<br>Using Project Management Softwa                                                                                                    | ire                                                                                                    |                                                                                                    |                                                                                                    |
|----------------------------------------------------------------------------------------------------|----------------------------------------------------------------------------------------------------|----------------------------------------------------------------------------------------------------|----------------------------------------------------------------------------------------------------|
| 1. Understand project<br>management tools                                                                                                    | 2. Work effectively with project management                                                                                                    | 3. Use project management tools                                                                                                    | 4. Understand project<br>management planning                                                                                                    |
| <ol> <li>I can list the types of project<br/>management systems that<br/>may be used.</li> <li>I can identify the most<br/>appropriate systems for a<br/>task.</li> <li>I can describe the resources<br/>needed to use project<br/>management systems.</li> </ol> | <ol> <li>I can Identify the needs for a designated project.</li> <li>I can outline project life cycles.</li> <li>I can describe the roles within projects.</li> </ol> | <ol> <li>I can describe procedures for<br/>using project management<br/>tools.</li> <li>I can use interface features of<br/>project management tools.</li> <li>I can adjust settings to meet<br/>any individual or task need.</li> <li>I can use appropriate<br/>terminology when describing</li> </ol> | <ol> <li>I can outline the stakeholders<br/>for a project.</li> <li>I can identify risks associated<br/>with the project.</li> <li>I can identify the need to<br/>keep information secure.</li> <li>I can explain the purpose of a<br/>post-project review.</li> </ol> |
|                                                                                                    |                                                                                                    | project management systems.                                                                                                    |                                                                                                    |

|    | nit 38:<br>imation Software                                                                                                    |                                                                                                    |                                                                                                    |                                                                                                    |
|----|----------------------------------------------------------------------------------------------------|----------------------------------------------------------------------------------------------------|----------------------------------------------------------------------------------------------------|----------------------------------------------------------------------------------------------------|
| 1. | Know about animation                                                                                                    | 2. Develop an animation                                                                                                    | 3. Create an animation sequence                                                                                                    | 4. Review own animation                                                                                                    |
| te | chniques                                                                                                    | sequence                                                                                                    |                                                                                                    | production                                                                                                    |
| 1. | I can describe the type of<br>animation outcome needed<br>and the specification that it<br>must meet.<br>I can select and use<br>appropriate techniques to<br>plan and communicate the<br>content, design and layout of<br>an animation project.<br>I can identify how the<br>different elements of the | <ol> <li>I can select and use an<br/>appropriate combination of<br/>input device, software and<br/>input techniques to obtain<br/>and input relevant content<br/>for an animation project.</li> <li>I can combine information of<br/>different types or from<br/>different sources for an<br/>animation project.</li> <li>I can store and retrieve</li> </ol> | <ol> <li>I can select and use<br/>appropriate techniques to<br/>edit and format an animation<br/>project.</li> <li>I can manipulate images and<br/>graphic elements accurately.</li> <li>I can check the project meet<br/>needs, using IT tools and<br/>making corrections as<br/>necessary.</li> </ol> | <ol> <li>I can test solutions to check<br/>that they work as intended.</li> <li>I can describe how to review<br/>outcomes to make sure they<br/>match requirements and are<br/>fit for purpose.</li> <li>I can assess the strengths and<br/>weaknesses in my final work.</li> </ol> |
|    | content will be sourced and how they will relate in the animation.                                                                                                    | multimedia files effectively, in<br>line with local guidelines and<br>conventions where available.                                                                                                    |                                                                                                    |                                                                                                    |

| 1. Understand how to work remotely                                                                                                    | 2. Work effectively as part of a remote office team                                                                                                    | 3. Know how to organise your own work                                                                                                    | 4. Know how to review your own performance as a remote worker                                                                                                    |
|----------------------------------------------------------------------------------------------------|----------------------------------------------------------------------------------------------------|----------------------------------------------------------------------------------------------------|----------------------------------------------------------------------------------------------------|
| <ol> <li>I can demonstrate an<br/>understanding of the needs<br/>of a remote worker.</li> <li>I can describe the need to be<br/>able to work independently.</li> <li>I can explain the principles of<br/>self-motivation.</li> <li>I can understand the<br/>communication skills required<br/>to work remotely.</li> </ol> | <ol> <li>I can explain my own tasks<br/>that contribute towards the<br/>team goals.</li> <li>I can identify team members<br/>to assist in achieving team<br/>goals.</li> </ol> | <ol> <li>I can identify what resources<br/>are needed to complete<br/>tasks.</li> <li>I can identify the decisions<br/>needed to be able to<br/>complete a task.</li> <li>I can describe the<br/>requirements for completing<br/>tasks.</li> </ol> | <ol> <li>I can review task outcomes to<br/>make sure they meet the<br/>outcomes required.</li> <li>I can describe ways to make<br/>any improvements in future<br/>tasks.</li> </ol> |

| Unit 51:<br>Effectiveness Communication Using Remote Systems                                                                                                    |                                                                                                    |                                                                                                    |                                                                                                    |
|----------------------------------------------------------------------------------------------------|----------------------------------------------------------------------------------------------------|----------------------------------------------------------------------------------------------------|----------------------------------------------------------------------------------------------------|
| 1. Understand remote<br>communications tools                                                                                                    | 2. Work effectively whilst operating remotely                                                                                                    | 3. Use remote communication tools                                                                                                    | 4. Follow and understand safety and security practises                                                                                                    |
| I can describe the types of<br>remote systems that may be<br>used.<br>I can identify the most<br>appropriate systems for a task.<br>I can identify the resources<br>needed to use remote systems. | <ul> <li>2.1 I can Identify the needs for a designated workspace.</li> <li>I can describe the importance of staying connected with colleagues.</li> <li>I can describe the importance of maintaining a healthy time management system.</li> <li>I can identify why morale can be an issue whilst working remotely.</li> </ul> | <ol> <li>I can identify correct<br/>procedures for using remote<br/>communication tools.</li> <li>I can use interface features of<br/>remote communication tools.</li> <li>I can adjust settings to meet<br/>any individual or task need.</li> <li>I can use appropriate<br/>terminology when describing<br/>remote communication tools.</li> </ol> | <ol> <li>I can work safely.</li> <li>I can identify ways to<br/>minimise physical stress.</li> <li>I can keep information<br/>secure.</li> <li>I can follow guidelines, in line<br/>with company convention<br/>where available.</li> </ol> |

| 1. Understand the principles of project                                                                                                    | 2. Plan using project management best                                                                                                    | 3. Evaluate the effectiveness of project                                                                                                    |
|----------------------------------------------------------------------------------------------------|----------------------------------------------------------------------------------------------------|----------------------------------------------------------------------------------------------------|
| management                                                                                                    | practices                                                                                                    | management                                                                                                    |
| <ol> <li>I can understand the principles of project<br/>management.</li> <li>I can list digital tools used in project<br/>management.</li> </ol>   | <ol> <li>I understand the need for a clear plan on<br/>project work.</li> <li>I can define best practices and tools used<br/>for my project.</li> </ol> | <ol> <li>I can analyse the effectiveness of my own<br/>project management.</li> <li>I can summarise the best practices I have<br/>employed.</li> </ol> |
| <ol> <li>I can explain the stages of project<br/>management.</li> <li>I can explain the role of team players in</li> </ol>                         | <ol> <li>I can list the main milestones in a project.</li> <li>I can describe the stages I will use for my project.</li> </ol>                          | <ol> <li>I can document the best practices that<br/>were most effective.</li> <li>I can describe the technologies used to</li> </ol>                   |
| <ol> <li>Four explain the role of team players in projects.</li> <li>I can describe the strengths and weaknesses of project management.</li> </ol> | <ol> <li>I can define the roles and responsibilities<br/>of the team I will work with.</li> <li>I can produce a detailed plan for the</li> </ol>        | <ul><li>enhance project management.</li><li>I can analyse the roles and responsibilities<br/>of a team.</li></ul>                                      |
| 6. I can create an implementation template for a project.                                                                                          | project using best practices.                                                                                                    | <ol> <li>I can analyse the strengths and<br/>weaknesses of project management.</li> </ol>                                                              |

| 1. Understand the range and scope of threats and countermeasures | 2. Apply a range of systems and services to deal with threats | 3. 3. Evaluate and document policies and procedures to counter threats and increase safety |
|------------------------------------------------------------------|---------------------------------------------------------------|--------------------------------------------------------------------------------------------|
| 1. I can list the main threats to online safety.                 | 1. I can explain the way threats are created                  | 1. I can create a guide to the main threats.                                               |
| 2. I can list the main ways to minimise online                   | and deployed.                                                 | 2. I can produce a list of equipment to be                                                 |
| threats.                                                         | 2. I can explain the hardware tools used to                   | used to protect systems.                                                                   |
| 3. I can explain the damage threats do to                        | counter threats.                                              | 3. I can evaluate the different tools and                                                  |
| individuals.                                                     | 3. I can explain the software tools used to                   | services available.                                                                        |
| 4. I can explain the damage threats cause to                     | counter threats.                                              | 4. I can evaluate the effectiveness of                                                     |
| organisations.                                                   | 4. I can describe the way these tools                         | available tools.                                                                           |
| 5. I can describe the methods used to                            | minimise damage.                                              | 5. I can evaluate the effectiveness of a                                                   |
| counter threats with software.                                   | 5. I can setup tools and services to protect a                | system overall.                                                                            |
| 6. I can describe the methods I use to                           | system.                                                       | 6. I can describe the laws that regulate                                                   |
| protect myself online.                                           | 6. I can test the effectiveness of this system.               | online safety.                                                                             |

| 1. Understand the tools and services available                                                                         | 2. Plan and create a range of materials for                                                                                | 3. Evaluate the effectiveness of digital                                                                                                    |
|----------------------------------------------------------------------------------------------------|----------------------------------------------------------------------------------------------------|----------------------------------------------------------------------------------------------------|
| for digital editing and publishing                                                                                     | different purposes and audiences                                                                                           | materials                                                                                                    |
| <ol> <li>I can list a range of digital publications.</li> <li>I can explain a range of tools used for</li> </ol>       | 1. I can plan a series of publications for a specific audience.                                                            | 1. I can evaluate a range of digital materials collected for research.                                                                        |
| <ul><li>digital publications.</li><li>3. I can describe the services used in digital editing and publishing.</li></ul> | <ol> <li>I can demonstrate a range of skills in<br/>editing.</li> <li>I can describe the impact of different</li> </ol>    | <ol> <li>I can evaluate the strengths and<br/>weaknesses of my chosen tools.</li> <li>I can describe the best practices in editing</li> </ol> |
| <ol> <li>I can explain the principles of good<br/>editing.</li> </ol>                                                  | <ol> <li>I can describe the impact of different<br/>techniques.</li> <li>I can create publication to meet needs</li> </ol> | <ol> <li>I can describe the best practices in editing<br/>techniques.</li> <li>I can describe the export needs of</li> </ol>                  |
| <ol> <li>I can explain the way digital publications<br/>can persuade people.</li> </ol>                                | and expectations.<br>5. I can collect and respond to feedback on                                                           | different customers.<br>5. I can analyse collected feedback and use                                                                           |
| 6. I can explain the best tools and services for digital publications.                                                 | <ul><li>publications I create.</li><li>6. I can produce some support materials for<br/>the tools I deploy.</li></ul>       | <ul><li>this to improve designs.</li><li>6. I can analyse my performance against objectives.</li></ul>                                        |

| 1. Understand the tools and applications for                                                                                                    | 2. Plan and design digital artefacts for specific                                                                                                    | 3. Evaluate the effectiveness of designs                                                                                                    |
|----------------------------------------------------------------------------------------------------|----------------------------------------------------------------------------------------------------|----------------------------------------------------------------------------------------------------|
| digital designs                                                                                                    | purposes                                                                                                    |                                                                                                    |
| <ol> <li>I understand the basic design process.</li> <li>I appreciate the need for clarity when<br/>designing something digital.</li> <li>I can explain the main elements of design<br/>tools for accuracy and quality.</li> <li>I can understand how to research the<br/>best tools for different design jobs.</li> <li>I can explain the file formats used for<br/>different outputs.</li> <li>I can understand the need for compliance<br/>with legal issues in designing materials.</li> </ol> | <ol> <li>I can plan designs for a client.</li> <li>I can research the best tools to meet the client specification.</li> <li>I can develop some draft designs for feedback and comments.</li> <li>I can respond to comments and make adjustments before final production.</li> <li>I can produce a range of outputs for different purposes and explain their strengths and weaknesses.</li> <li>I can explain the legal constraints on the designs created.</li> </ol> | <ol> <li>I can evaluate the effectiveness of my<br/>plans against set objectives.</li> <li>I can summarise my research findings.</li> <li>I can evaluate and reflect on my designs<br/>and respond to client feedback.</li> <li>I can evaluate the strengths and<br/>weaknesses of my design process.</li> <li>I can analyse the best file formats<br/>required for different tasks.</li> <li>I can analyse the legal restrictions on the<br/>design process.</li> </ol> |

| 1. Understand the range and type of data and data management                                                                                                    | 2. Plan and apply effective data modelling and management practices                                                                                                    | 3. Evaluate the effectiveness of tools and services for data modelling and management                                                                                                    |
|----------------------------------------------------------------------------------------------------|----------------------------------------------------------------------------------------------------|----------------------------------------------------------------------------------------------------|
| <ol> <li>I can list some data types and their<br/>characteristics.</li> <li>I can explain the range of data available<br/>and its purpose.</li> <li>I can explain the different data<br/>management requirements.</li> <li>I can describe the characteristics of "big</li> </ol> | <ol> <li>I can make a plan for a data modelling<br/>solution.</li> <li>I can gather the requirements from a<br/>client for their needs.</li> <li>I can make a workflow diagram to explain<br/>the capture, processing and output of<br/>data.</li> </ol> | <ol> <li>I can evaluate the effectiveness of my solution.</li> <li>I can analyse the process used to develop my solution.</li> <li>I can describe the strengths and weaknesses of files types for data management.</li> </ol> |
| <ul><li>data".</li><li>5. I can understand the need to manage data for different purposes.</li></ul>                                                                                                    | <ol> <li>I can explain the systems and processes<br/>for modelling and managing data.</li> <li>I can describe to a client how to manage</li> </ol>                                                                                                    | <ol> <li>I can evaluate the best systems of data<br/>modelling and management.</li> <li>I can produce some support materials for</li> </ol>                                                                                   |
| 6. I can define the issues related to managing data.                                                                                                    | <ul><li>the data from the system.</li><li>6. I can establish systems and processes for data handling and storage.</li></ul>                                                                                                    | <ul><li>data modelling and management.</li><li>6. I can prepare and deliver a presentation<br/>on data modelling and management.</li></ul>                                                                                    |

| 1. Know Virtual Reality systems                                                                                                    | 2. Know how to develop software solutions for virtual reality systems                                                                                                    | 3. Implement a component of a virtual reality software solution                                                                                                    |
|----------------------------------------------------------------------------------------------------|----------------------------------------------------------------------------------------------------|----------------------------------------------------------------------------------------------------|
| <ol> <li>I can identify the hardware and software<br/>components of virtual reality systems.</li> <li>I can identify the activities required to<br/>develop for virtual reality system.</li> <li>I can describe the features of an existing<br/>virtual reality system.</li> </ol> | <ol> <li>I can contribute to the production of a<br/>pre-production proposal document for a<br/>virtual reality project.</li> <li>I can identify the components required to<br/>develop a virtual reality project.</li> <li>I can contribute to the productions of an<br/>implementation plan for a virtual reality<br/>project.</li> </ol> | <ol> <li>I can describe a component of a virtual<br/>reality software solution.</li> <li>I can develop a component for a virtual<br/>reality software solution.</li> </ol> |